#### Исследование производительности MongoDB для обработки больших векторных геоданных

#### **Работу выполнил:**

студент 3 курса 163 группы ПМИ ФКН Иванашев Илья

#### **Научный руководитель:**

Доцент департамента программной инженерии

Родригес Залепинос Рамон Антонио

#### **НУГ Геоинформатики**

<http://geolab.gis.land/>

#### Постановка задачи

- Объект исследования: векторные геопространственные данные и система MongoDB
- Предмет исследования: производительность системы MongoDB
- Цель исследования: выделение сильных и слабых сторон системы MongoDB и определение способов ее оптимального использования для работы с теми или иными данными и запросами.

# Система MongoDB

- MongoDB популярная документоориентированная NoSQL СУБД
- Поддерживает геопространственные запросы

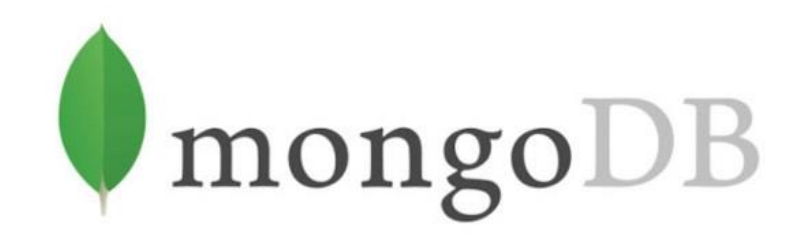

- Имеет три типа индексов для работы с геоданными
- Документы сохраняются в формате JSON

# Python API

- У MongoDB имеется Python API PyMongo
- В работе используется PyMongo версии 3.7.2
- База данных представляется отдельным объектом, для проведения запросов используются методы этого объекта:

```
client = Mongolient("mongodb://login:password@localhost:27017",
   replicaset="replicaset",
db = client.getod
```
# OpenStreetMap

- OpenStreetMap открытый картографический проект
- Устроен по принципу вики: изменения в карту могут вноситься любым зарегистрированным пользователем
- Позволяет получать геоданные данные через API

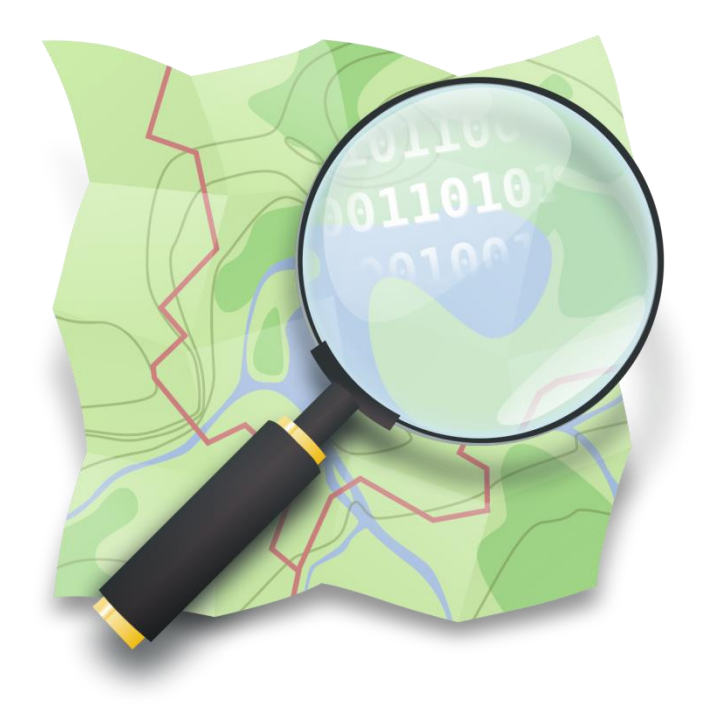

## Overpass API

- Позволяет получать данные в формате OSM XML
- Данные включают в себя точки, пути и отношения
- Для получения данных используется самый простой запрос, позволяющий извлечь объекты в заданном прямоугольнике: [https://overpass.kumi.systems/api/interpreter?data=\(](https://overpass.kumi.systems/api/interpreter?data=(node(55.6993,%2037.5295,%2055.7948,%2037.7151);way(55.6993,%2037.5295,%2055.7948,%2037.7151);relation(55.6993,%2037.5295,%2055.7948,%2037.7151););out%20meta;) [node\(55.7409, 37.5970, 55.7690, 37.6506\);](https://overpass.kumi.systems/api/interpreter?data=(node(55.6993,%2037.5295,%2055.7948,%2037.7151);way(55.6993,%2037.5295,%2055.7948,%2037.7151);relation(55.6993,%2037.5295,%2055.7948,%2037.7151););out%20meta;) [way\(55.7409, 37.5970, 55.7690, 37.6506\);](https://overpass.kumi.systems/api/interpreter?data=(node(55.6993,%2037.5295,%2055.7948,%2037.7151);way(55.6993,%2037.5295,%2055.7948,%2037.7151);relation(55.6993,%2037.5295,%2055.7948,%2037.7151););out%20meta;) [relation\(55.7409, 37.5970, 55.7690, 37.6506\);](https://overpass.kumi.systems/api/interpreter?data=(node(55.6993,%2037.5295,%2055.7948,%2037.7151);way(55.6993,%2037.5295,%2055.7948,%2037.7151);relation(55.6993,%2037.5295,%2055.7948,%2037.7151););out%20meta;) [\);out meta;](https://overpass.kumi.systems/api/interpreter?data=(node(55.6993,%2037.5295,%2055.7948,%2037.7151);way(55.6993,%2037.5295,%2055.7948,%2037.7151);relation(55.6993,%2037.5295,%2055.7948,%2037.7151););out%20meta;)

## Форматы OSM XML и GeoJSON

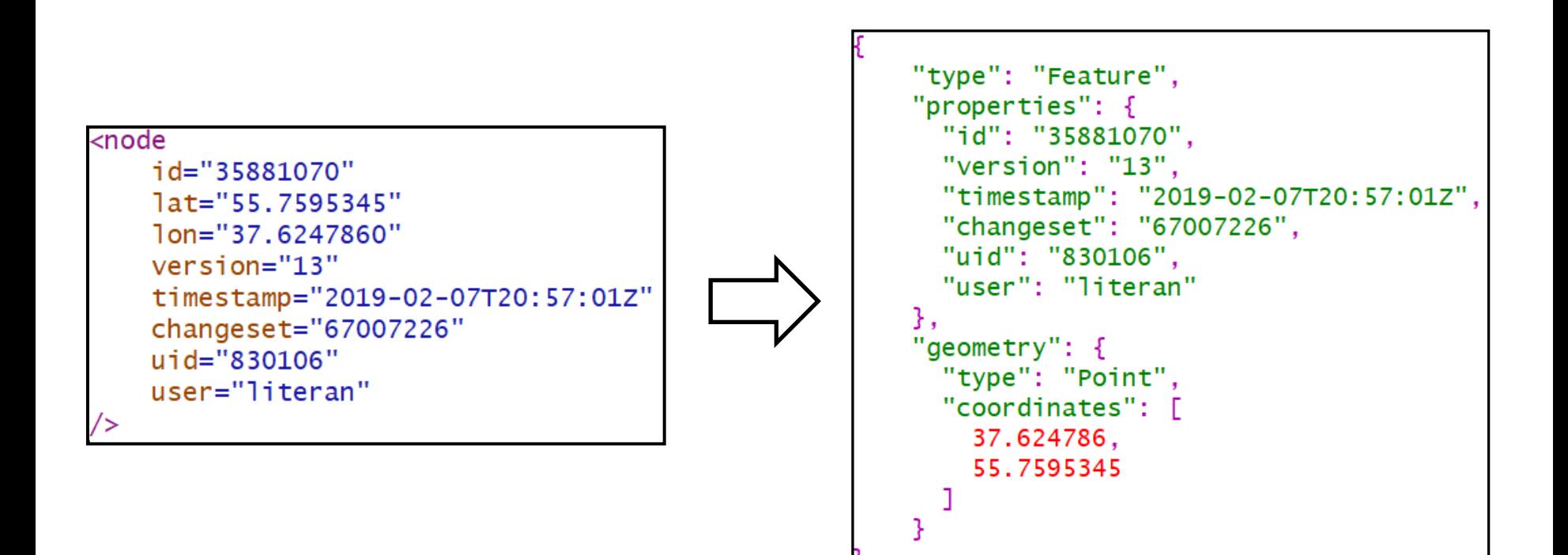

#### Визуализация данных

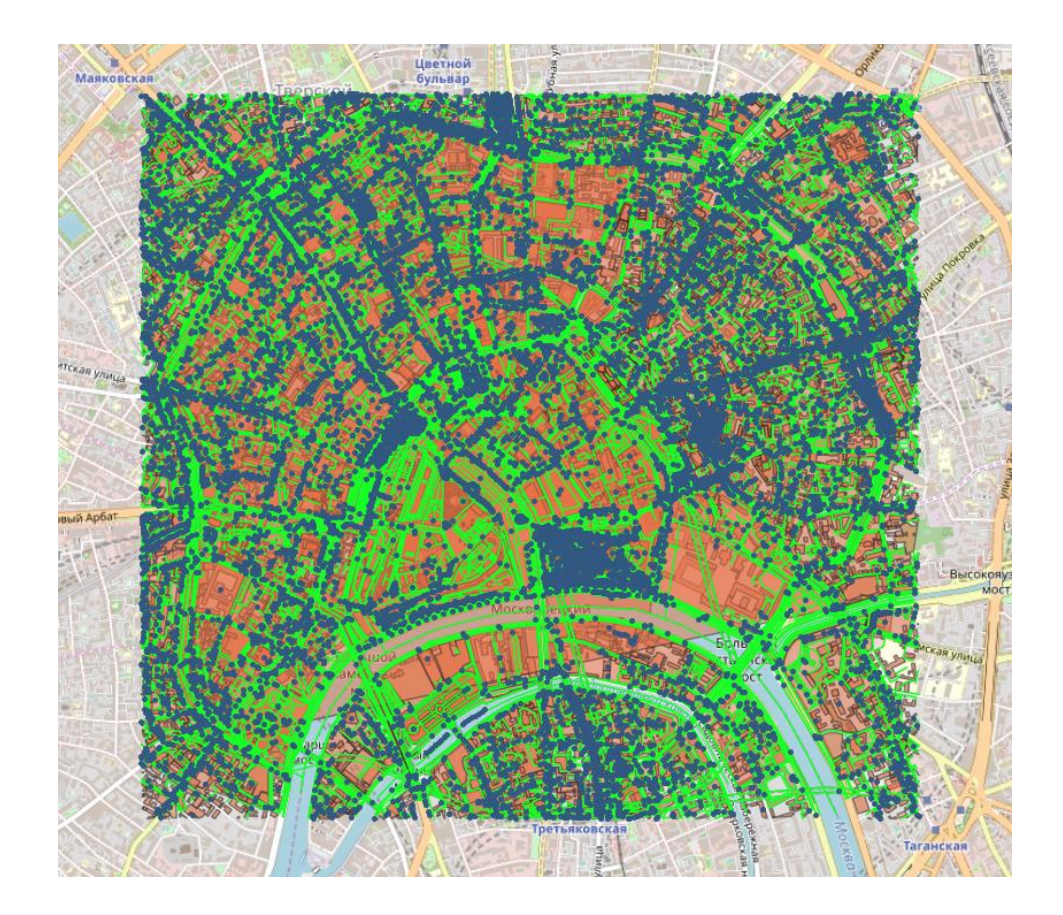

- 180052 точек (66,9 МБ)
- 40399 ломаных (26,9 МБ)
- 10870

многоугольников (15,04 МБ)

#### Рассматриваемые типы векторных данных

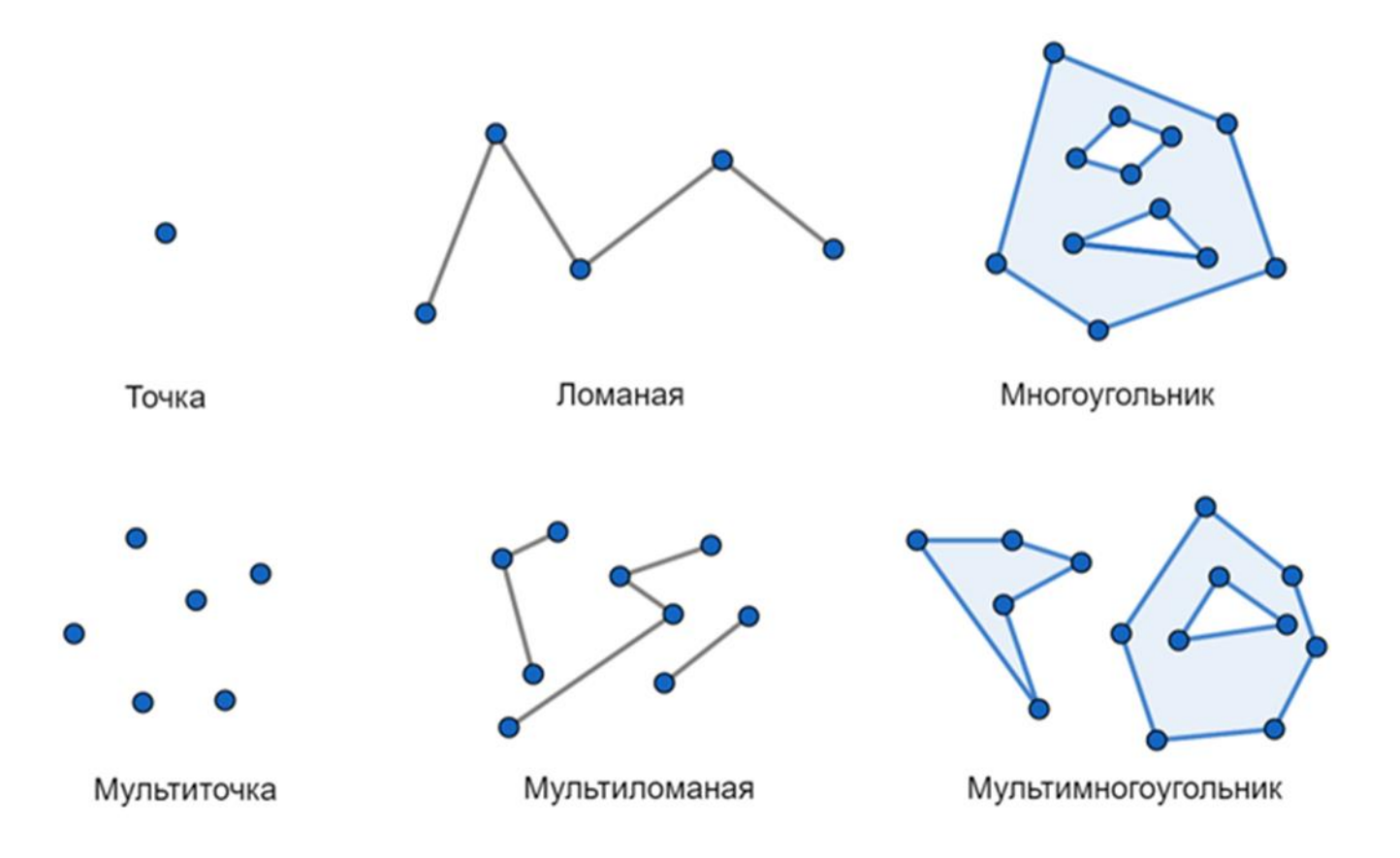

## Экспериментальная среда

- Тестирование проводится в облачном кластере на платформе Microsoft Azure
- Тип кластера реплицированный
- Проводится сравнение проводится сравнение<br>работы на кластерах с двумя **AZUre** и тремя узлами
- Характеристики узлов кластера:
	- 2GB оперативной памяти
	- Одно ядро
	- MAX IOPS: 800

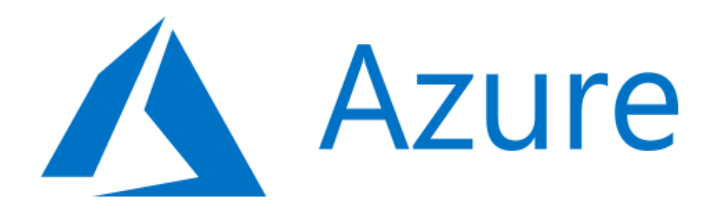

#### Рассматриваемые типы запросов

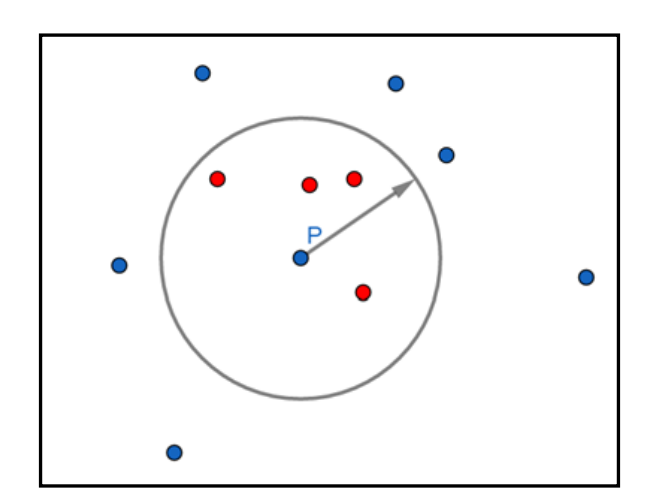

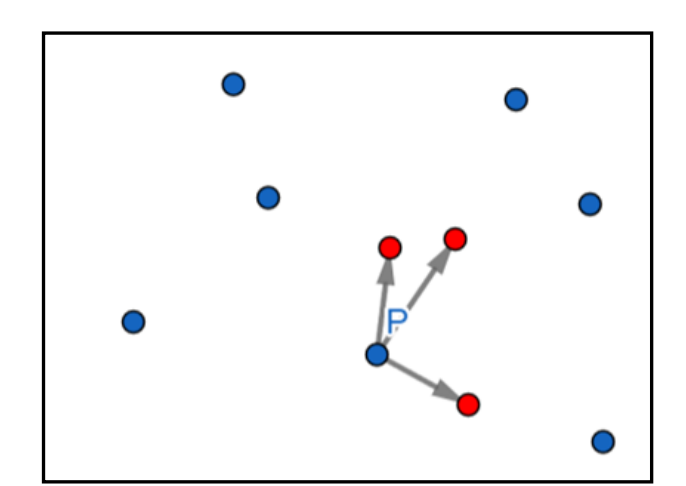

*Range query kNN query*

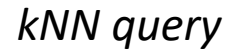

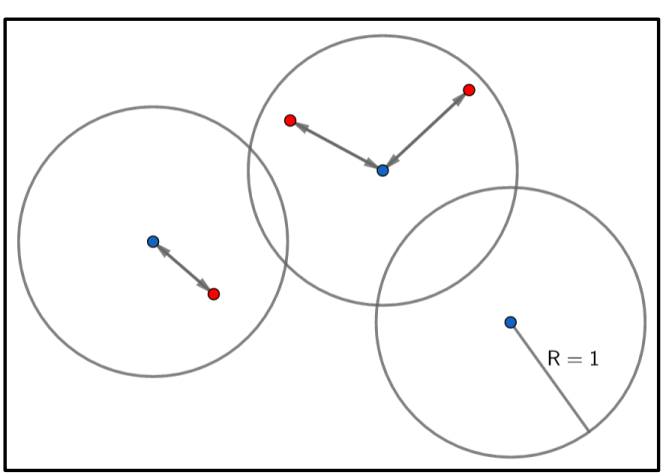

*Spatial join*

#### Тестируемые индексы

- 2d Index индекс для работы с объектами на плоскости, также ограниченно поддерживающий запросы для работы с объектами на сфере. Позволяет регулировать величину геохеша.
- 2dsphere Index аналогичный индекс для работы с объектами на земной сфере.
- geoHaystack Index индекс, оптимизированный для быстрого поиска объектов, расположенных на малом расстоянии от заданной точки. Для этого, объекты разбиваются на «корзины» радиуса bucketSize.

# Отличия в работе индексов

- Индекс 2dsphere поддерживает хранение точек, ломаных и многоугольников, другие два индекса – только коллекции точек
- В индексе 2dsphere все объекты хранятся в формате GeoJSON, в других индексах точки представляются просто как пары координат
- При создании коллекции с индексом geoHaystack требуется выбрать дополнительное категориальное поле, по которому проводится фильтрация. Я использую для этого поле user

## Внутреннее устройство индексов: Б-деревья

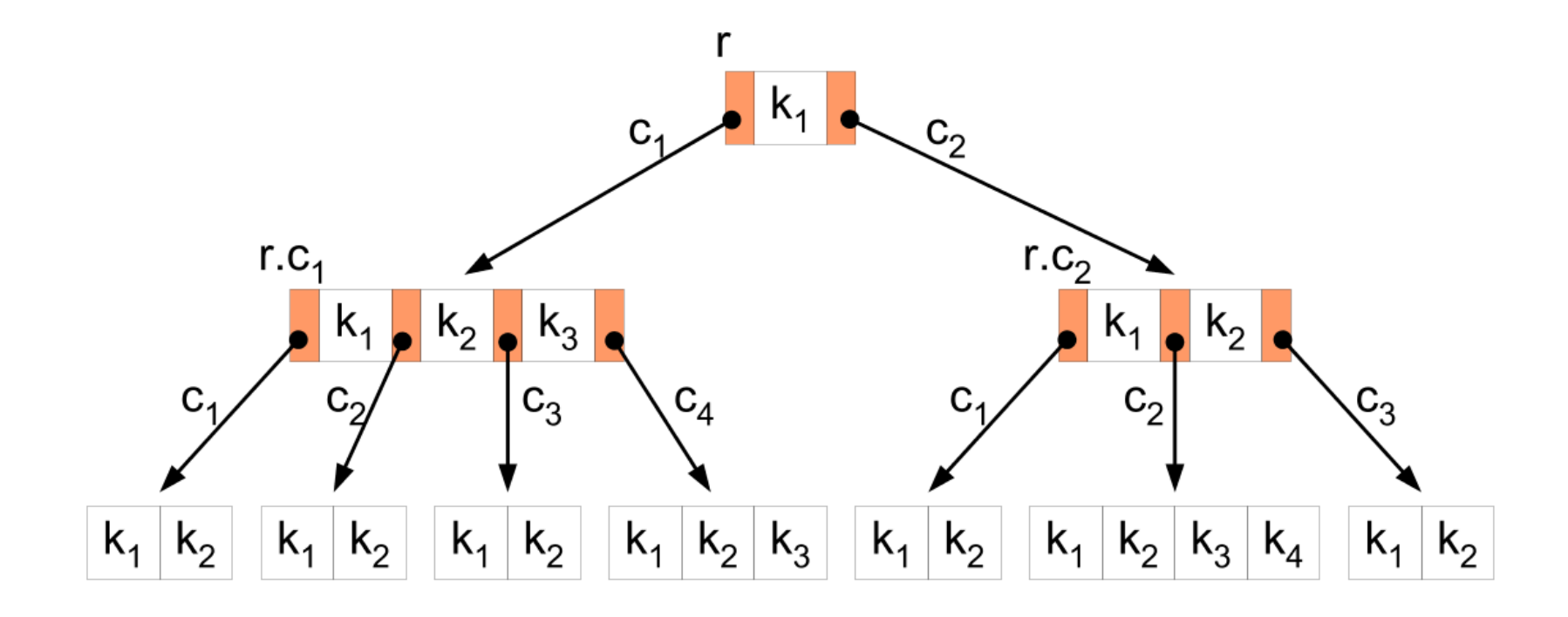

## Внутреннее устройство индексов: геохеш

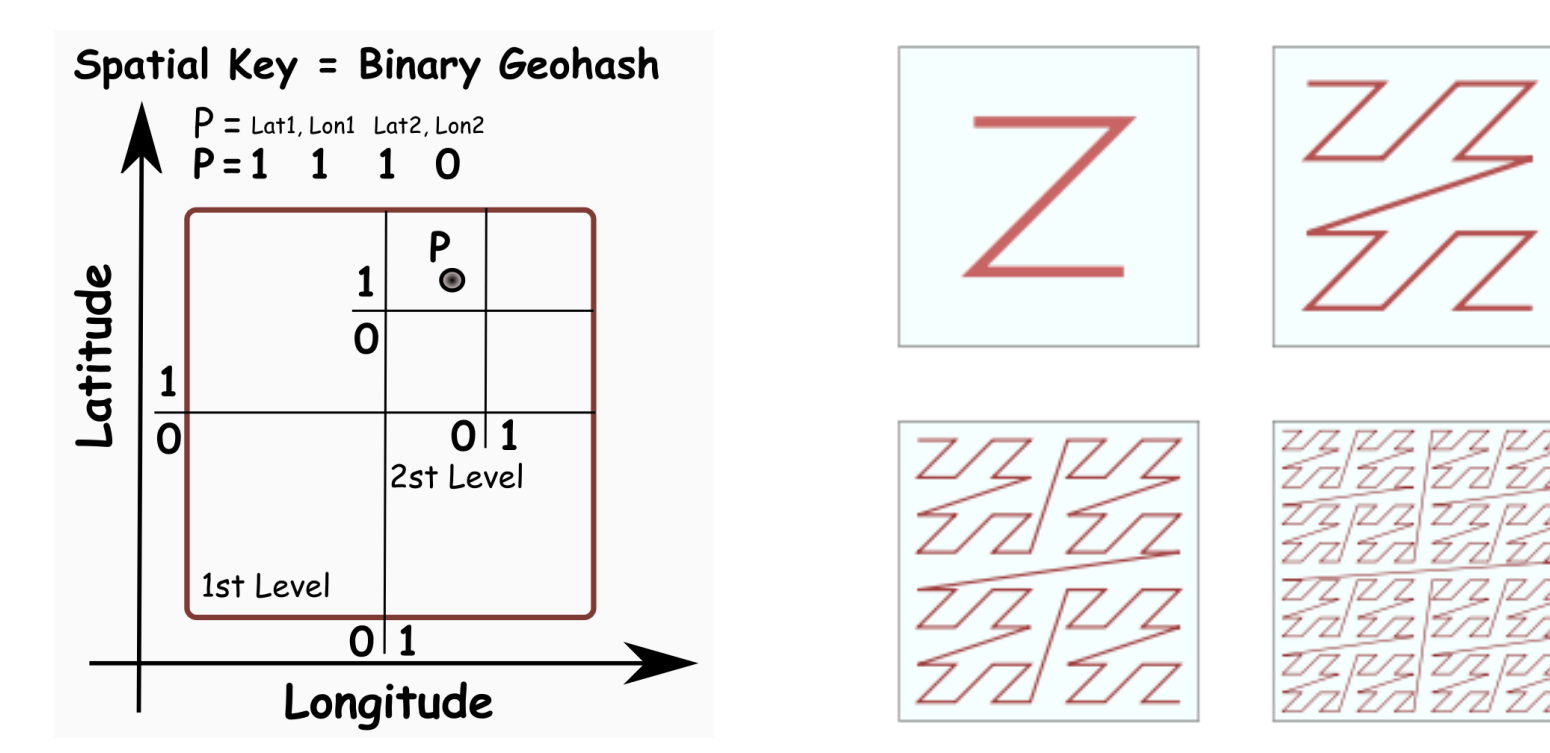

*Разбиение плоскости на квадранты Кривая Мортона (Z-curve)*

### Загрузка данных

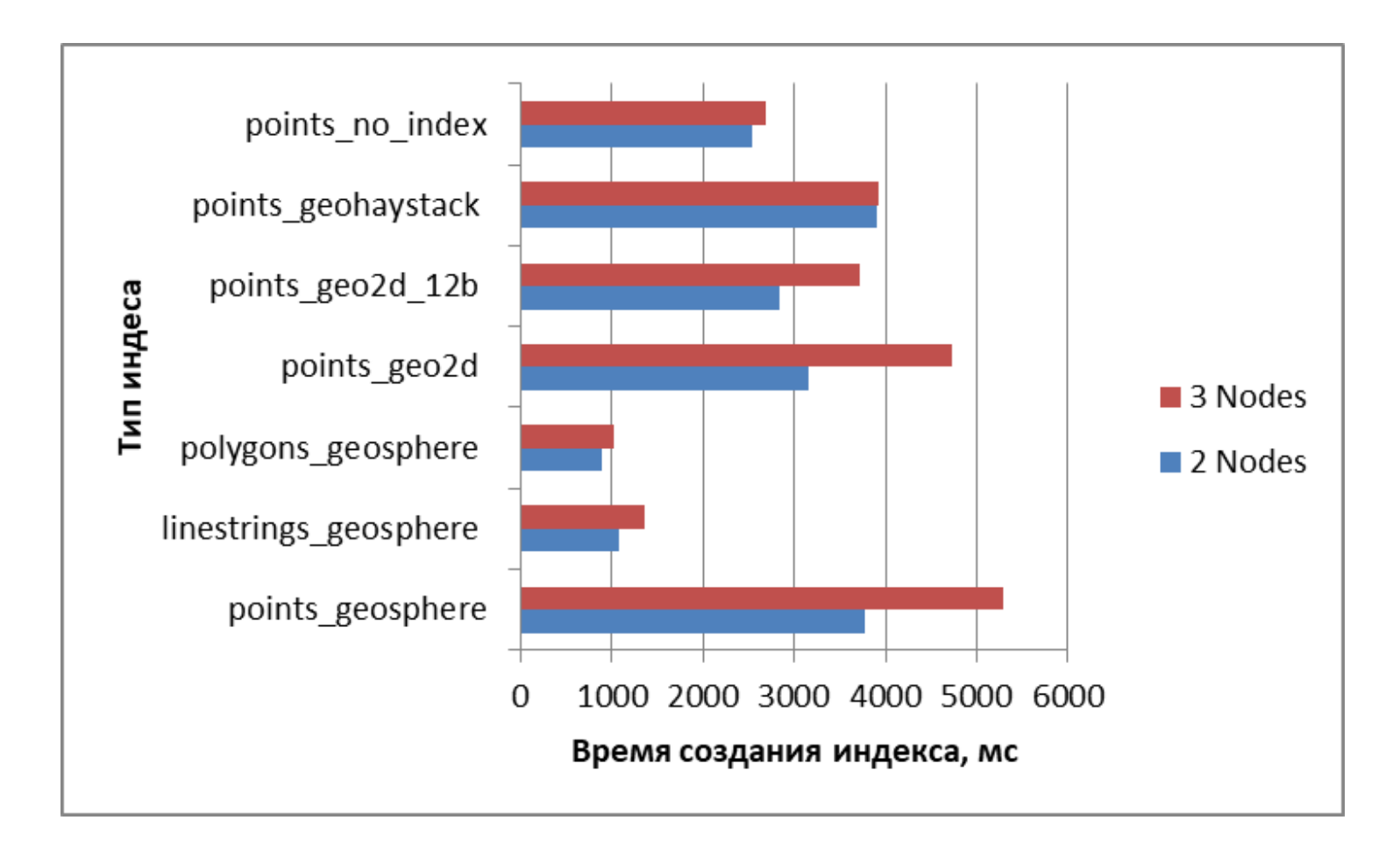

#### Размеры индексов

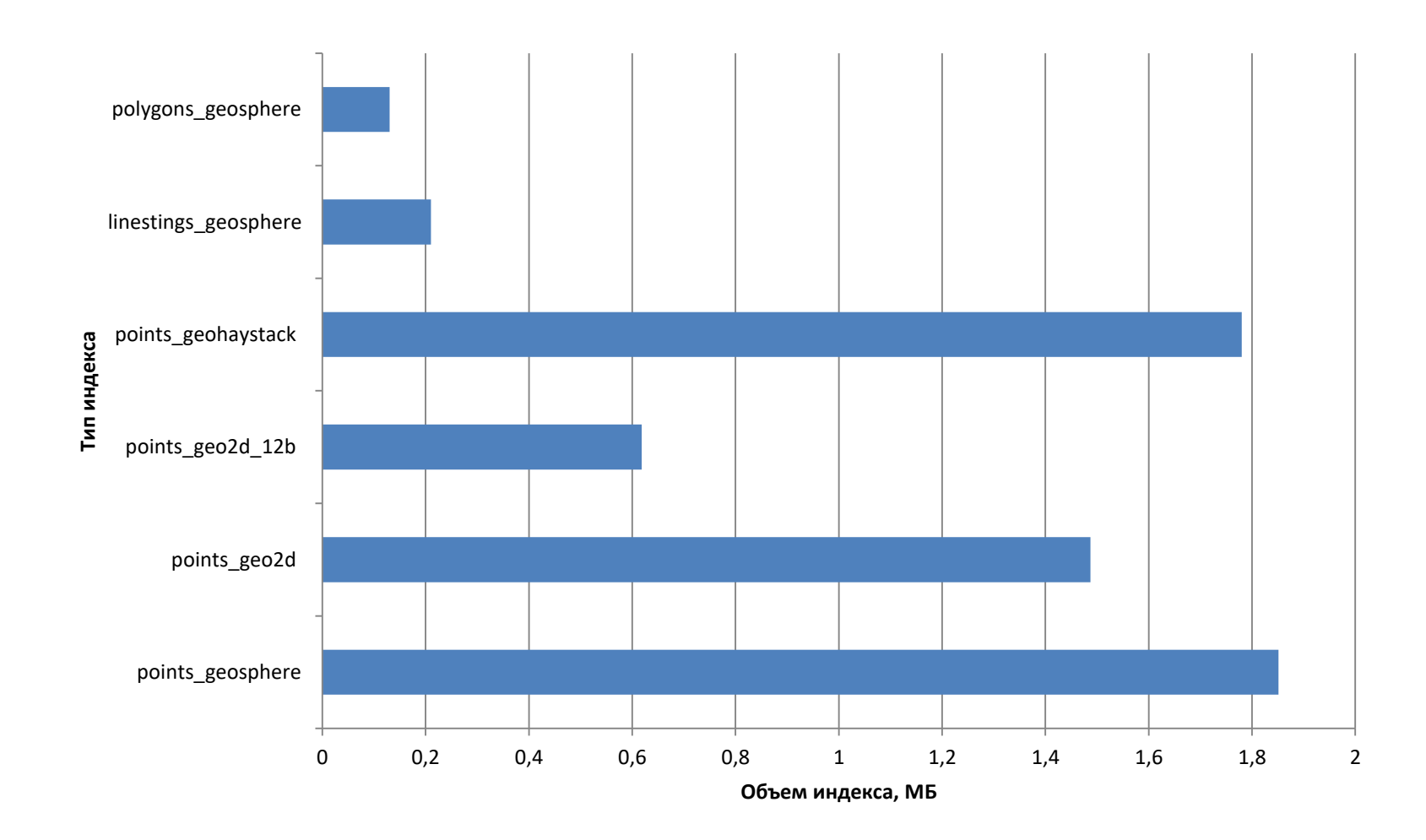

## Исследование производительности индекса geoHaystack

```
db.command(
    "geoSearch", "points geohaystack",
    search={"properties.user": "luch86"},
    near=center.
    maxDistance=max distance / radius *(180 / 3.1415)),
    limit=50000.
```
#### *Запрос для индекса geoHaystack*

```
db["points_geosphere"].find({
    "geometry": {
        "$geoWithin": \{"$centerSphere": [center, max distance / radius],
        ł
    },
    "properties.user": "luch86",
\}
```
*Запрос для индекса 2dsphere*

### Исследование производительности индекса geoHaystack

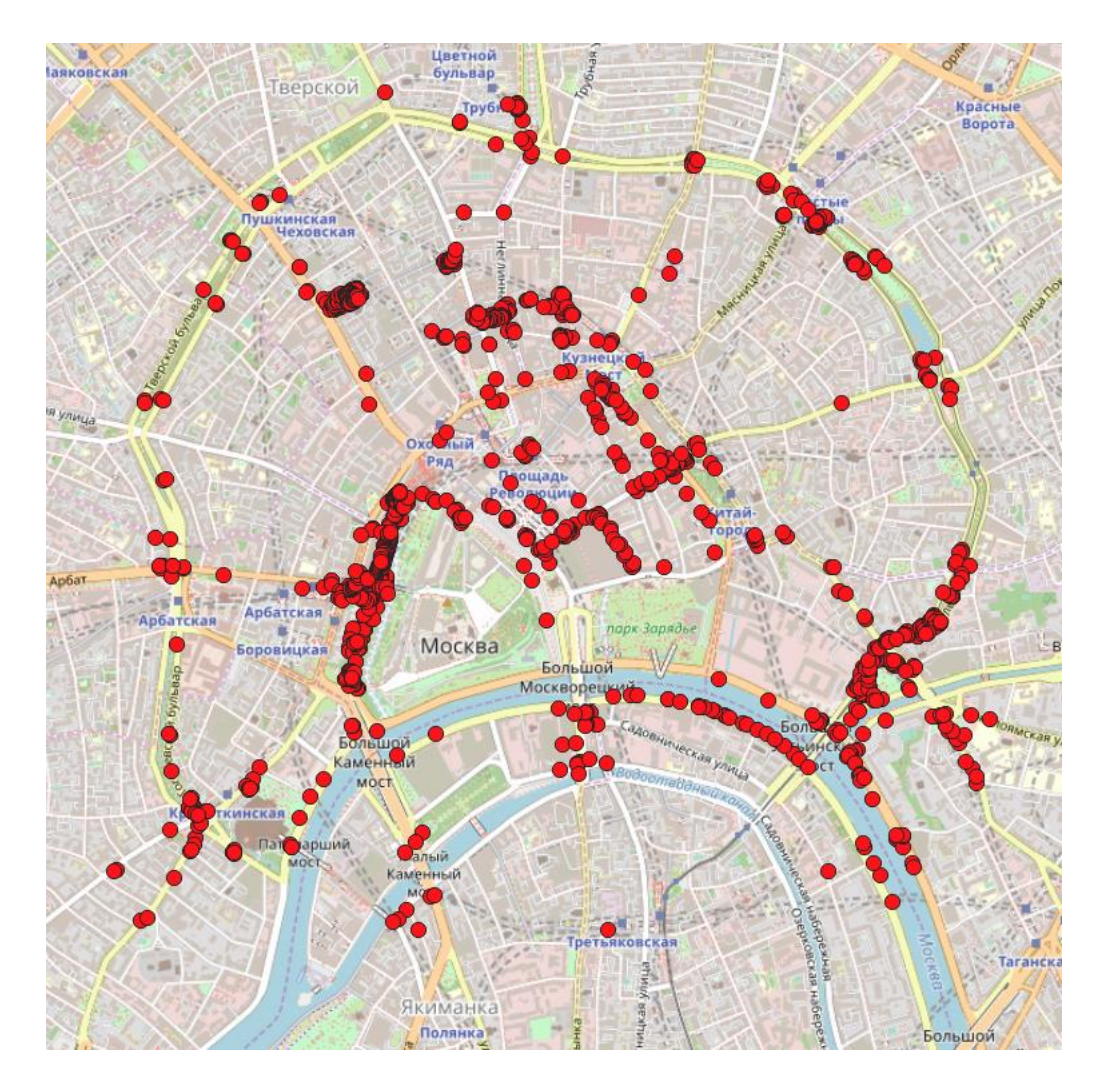

### Исследование производительности индекса geoHaystack

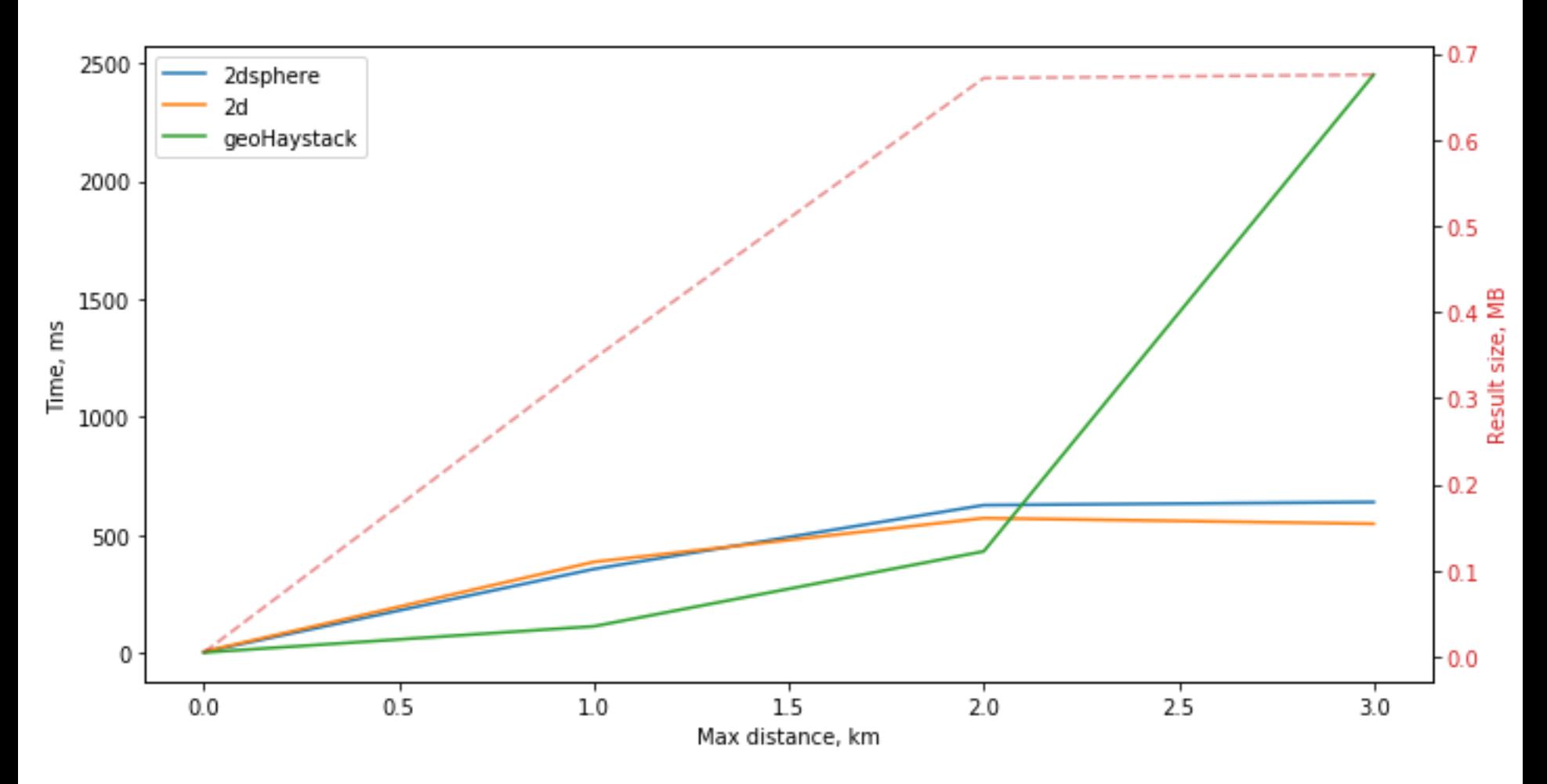

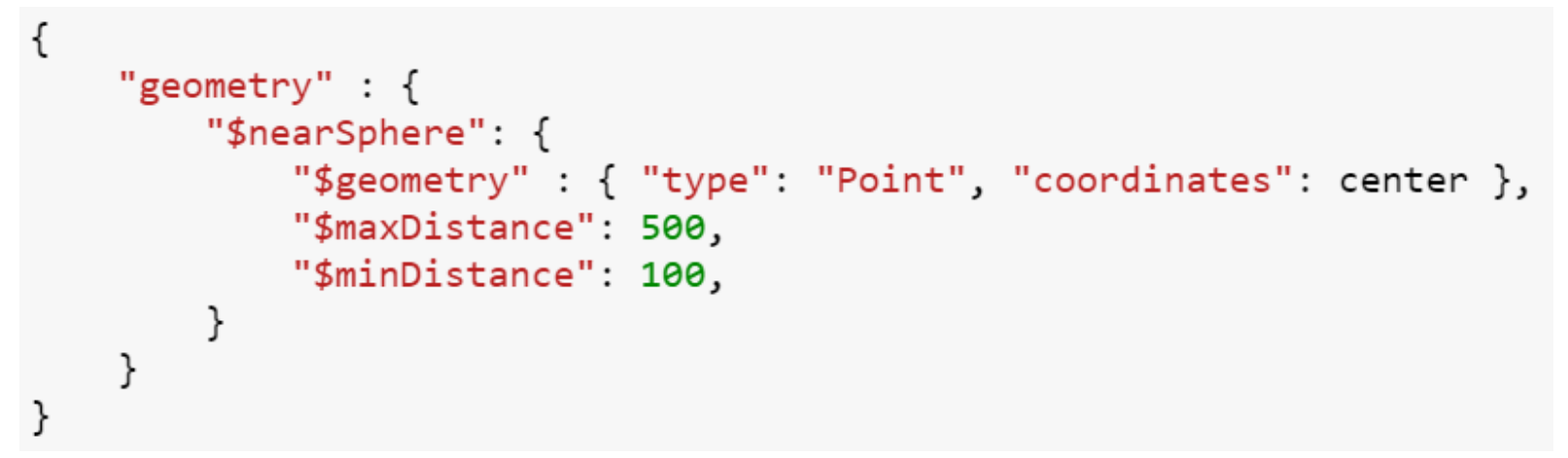

*Запрос для индекса 2dsphere*

```
legacy query = \{"coordinates" : \{"$nearSphere": center,
        "$maxDistance": 0.5 / radius,
        "$minDistance": 0.1 / radius,
    }
```
*Запрос для индекса 2d*

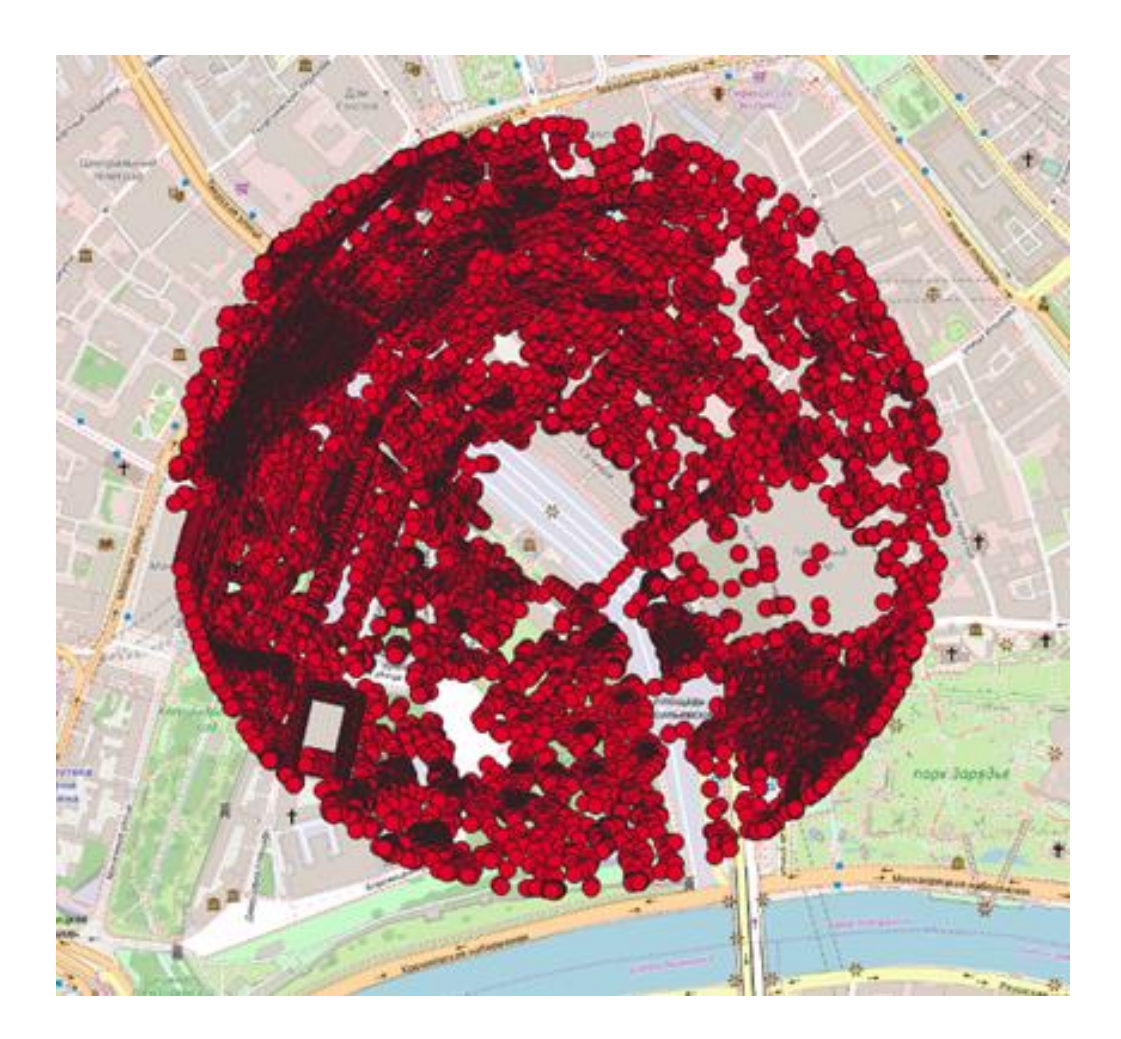

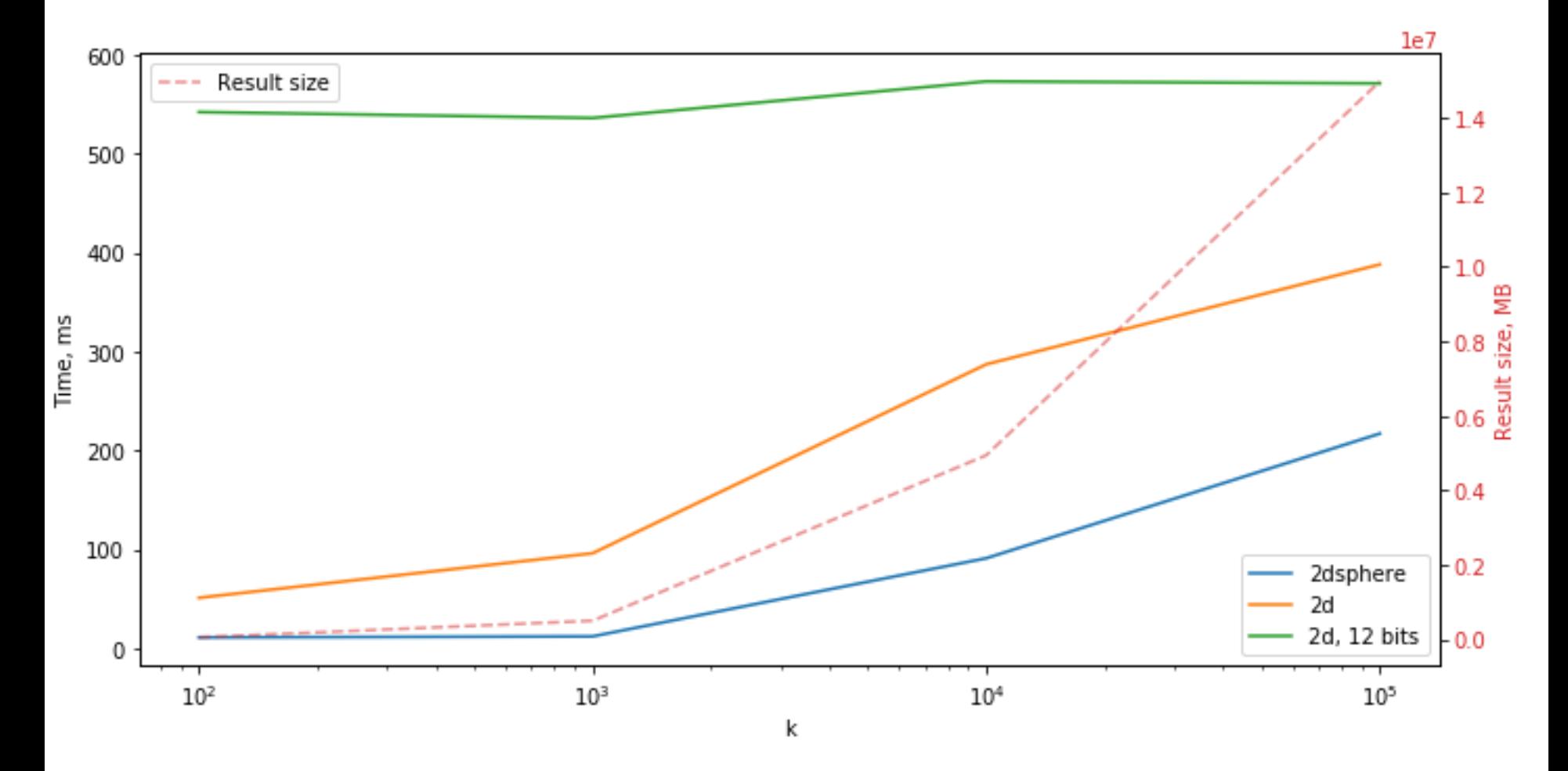

GEO\_NEAR\_2DSPHERE time: 162, keysExamined: -, docsExamined: - FETCH time: 10, keysExamined: -, docsExamined: 1990 IXSCAN time: 10, keysExamined: 2012, docsExamined: - FETCH time: 11, keysExamined: -, docsExamined: 1717 FETCH time: 11, keysExamined: -, docsExamined: 593 FETCH time: 11, keysExamined: -, docsExamined: 1722 IXSCAN time: 11, keysExamined: 1756, docsExamined: - FETCH time: 11, keysExamined: -, docsExamined: 1132 IXSCAN time: 11, keysExamined: 1176, docsExamined: - FETCH time: 12, keysExamined: -, docsExamined: 760 IXSCAN time: 12, keysExamined: 807, docsExamined: -

*План выполения запроса для индекса 2dsphere*

GEO\_NEAR\_2D time: 2159, keysExamined: -, docsExamined: - FETCH time: 1326, keysExamined: -, docsExamined: 180052 IXSCAN time: 364, keysExamined: 180052, docsExamined: -

*План выполения запроса для индекса 2d с 12 битами геохеша*

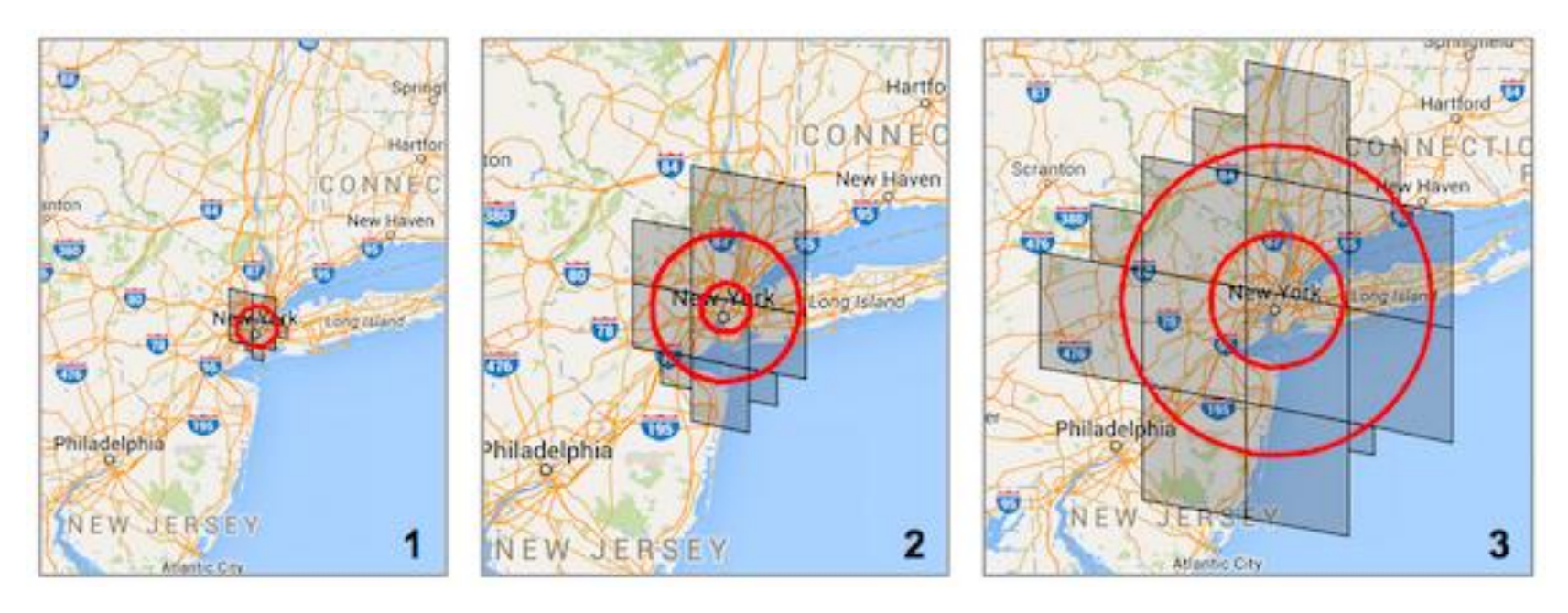

*Итерации алгоритма nearSphere*

## Исследование работы оператора geoWithin

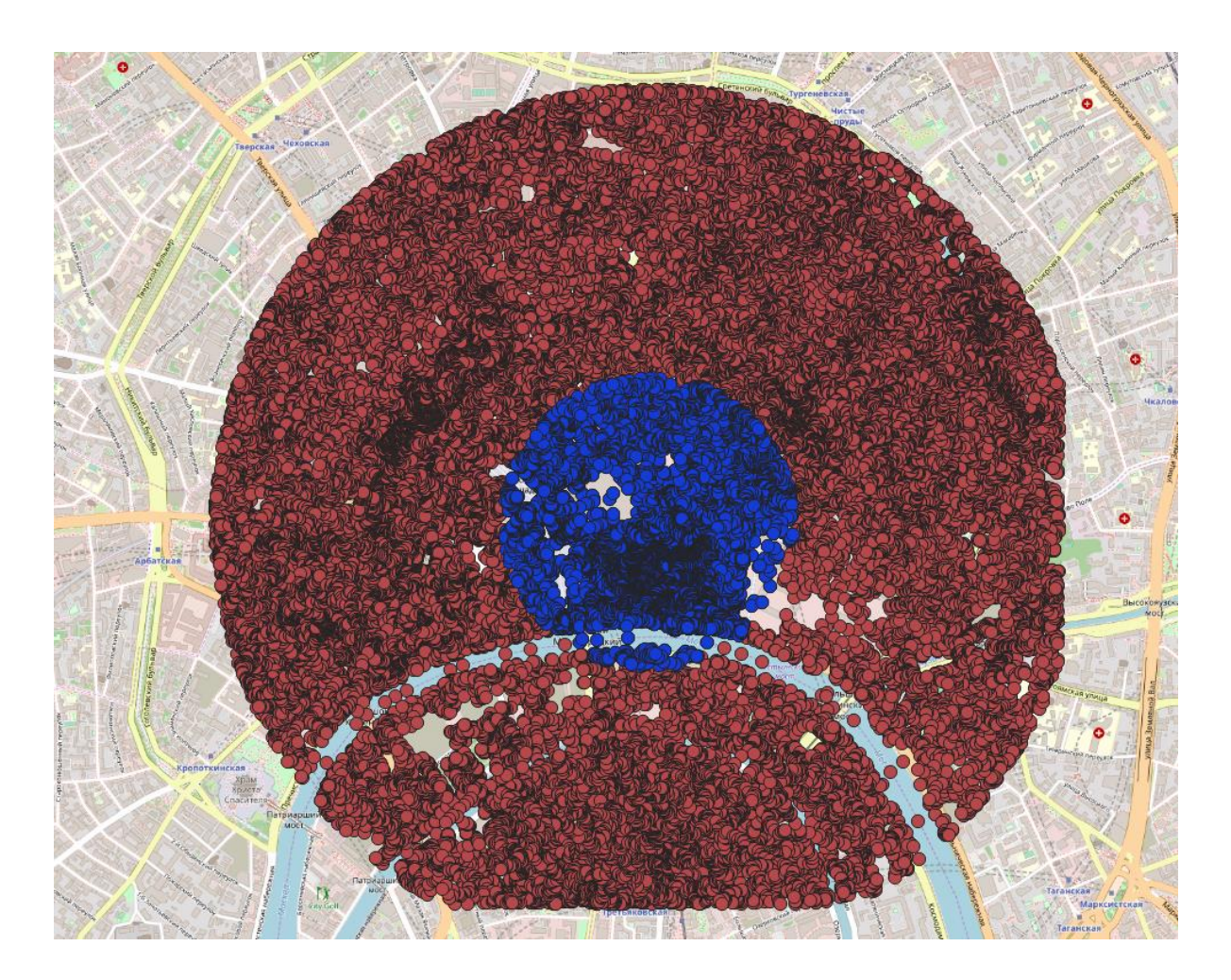

## Исследование работы оператора geoWithin

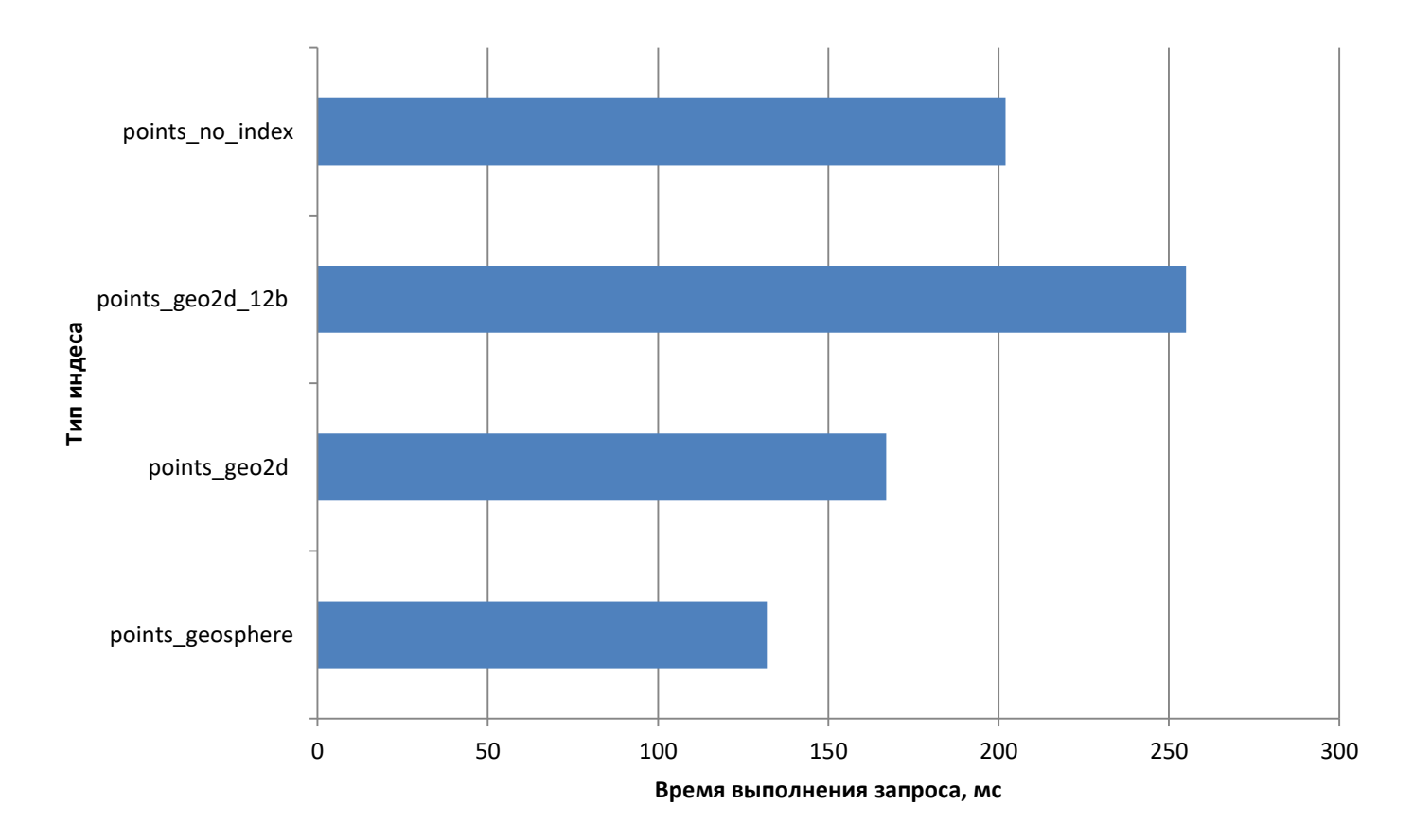

*Время работы запроса с оператором geoWithin для малого радиуса (извлекается 19.6% точек)* 

## Исследование работы оператора geoWithin

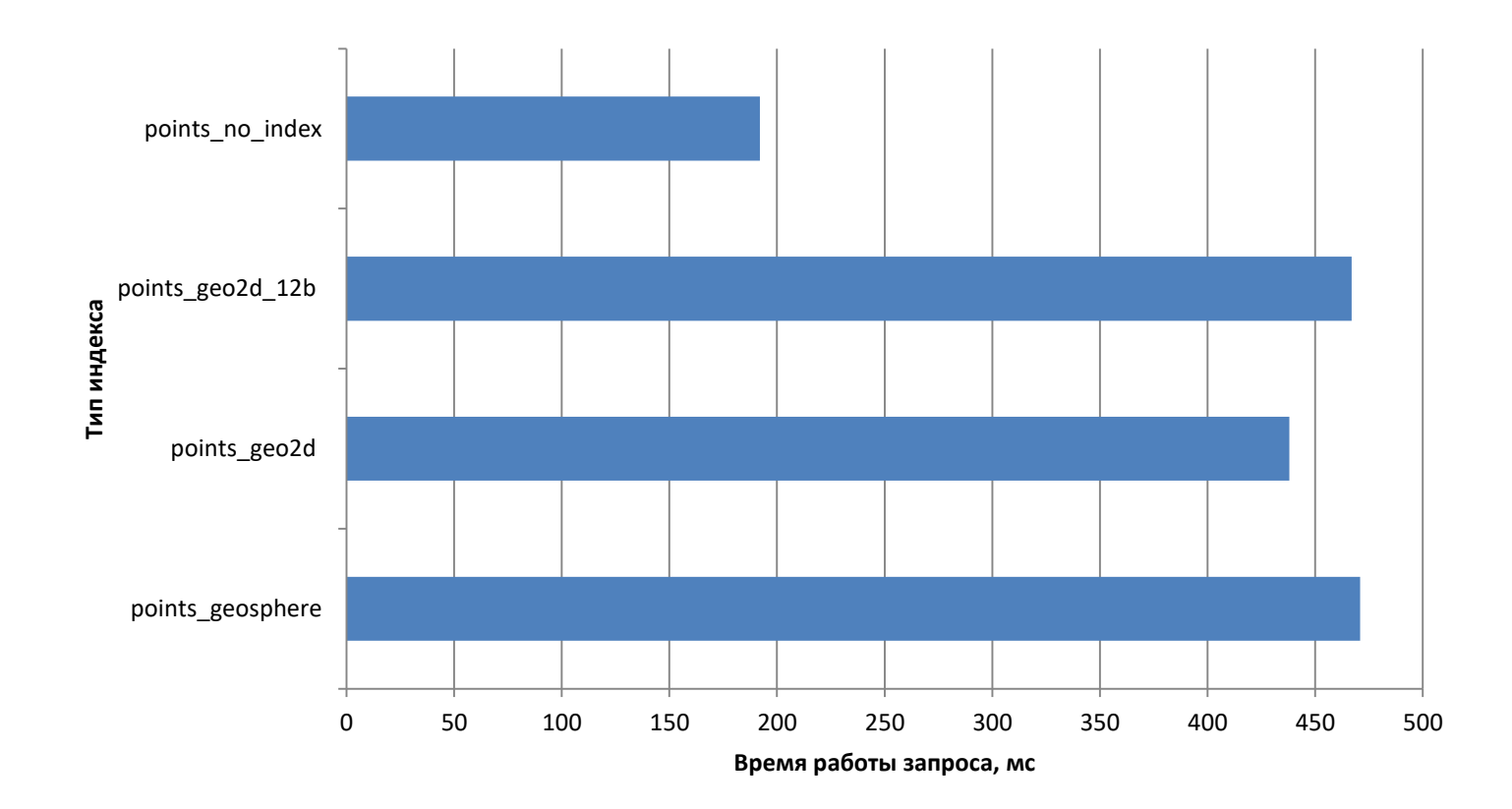

*Время работы запроса с оператором geoWithin для большого радиуса (извлекается 70% точек)* 

# Более сложные области в операторах geoWithin и geoIntersects

```
within query = {
    "$and": [₹
             "geometry" {
                 "$geoWithin": \{"$centerSphere": [[37.629373, 55.7414147], 1.5 / radius]
                 }
             ł
        },<br>{
             "geometry" {
                 "$geoWithin": \{"$centerSphere": [[37.614153, 55.7576014], 1.5 / radius]
             ł
        },
    ],
ł
```
*Запрос на пересечение двух окружностей*

# Более сложные области в операторах geoWithin и geoIntersects

FETCH time: 290, keysExamined: -, docsExamined: 76273 IXSCAN time: 40, keysExamined: 76292, docsExamined: -

*План выполнения для запроса с оператором geoWithin*

FETCH time: 220, keysExamined: -, docsExamined: 76273 IXSCAN time: 60, keysExamined: 76292, docsExamined: -

*План выполнения для запроса с оператором geoIntersects*

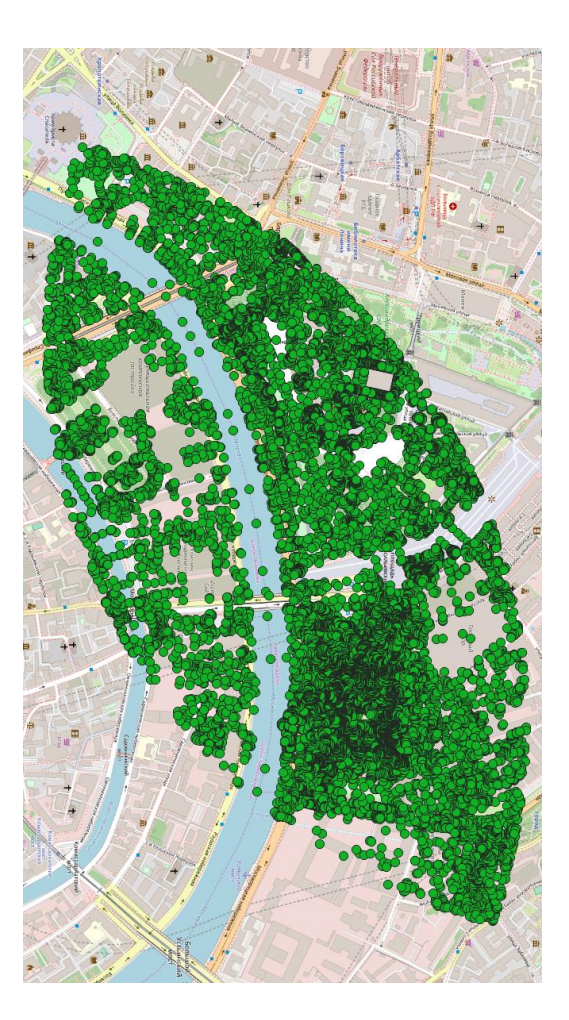

# Мультиполигон в качестве области в операторе geoWithin

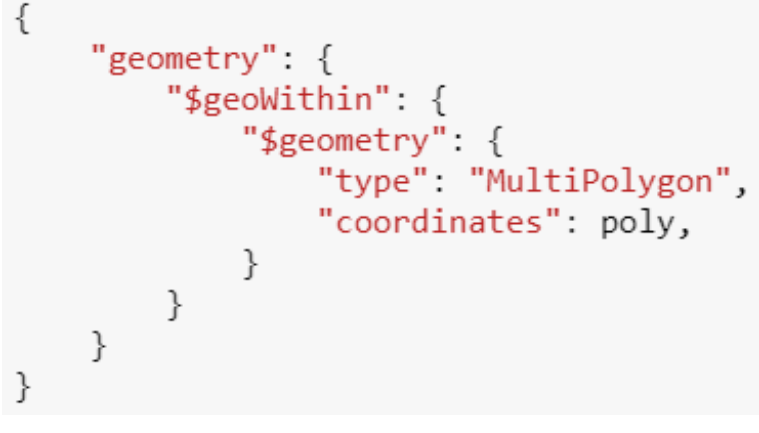

*Код запроса*

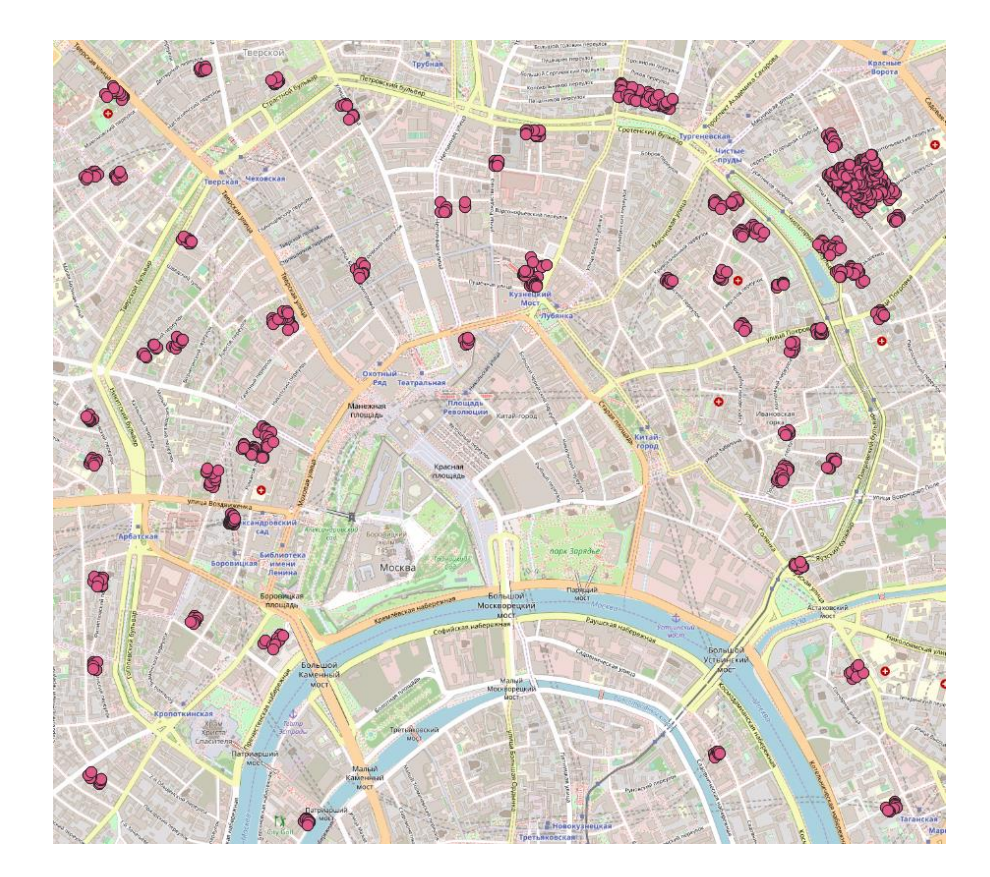

# Мультиполигон в качестве области в операторе geoWithin

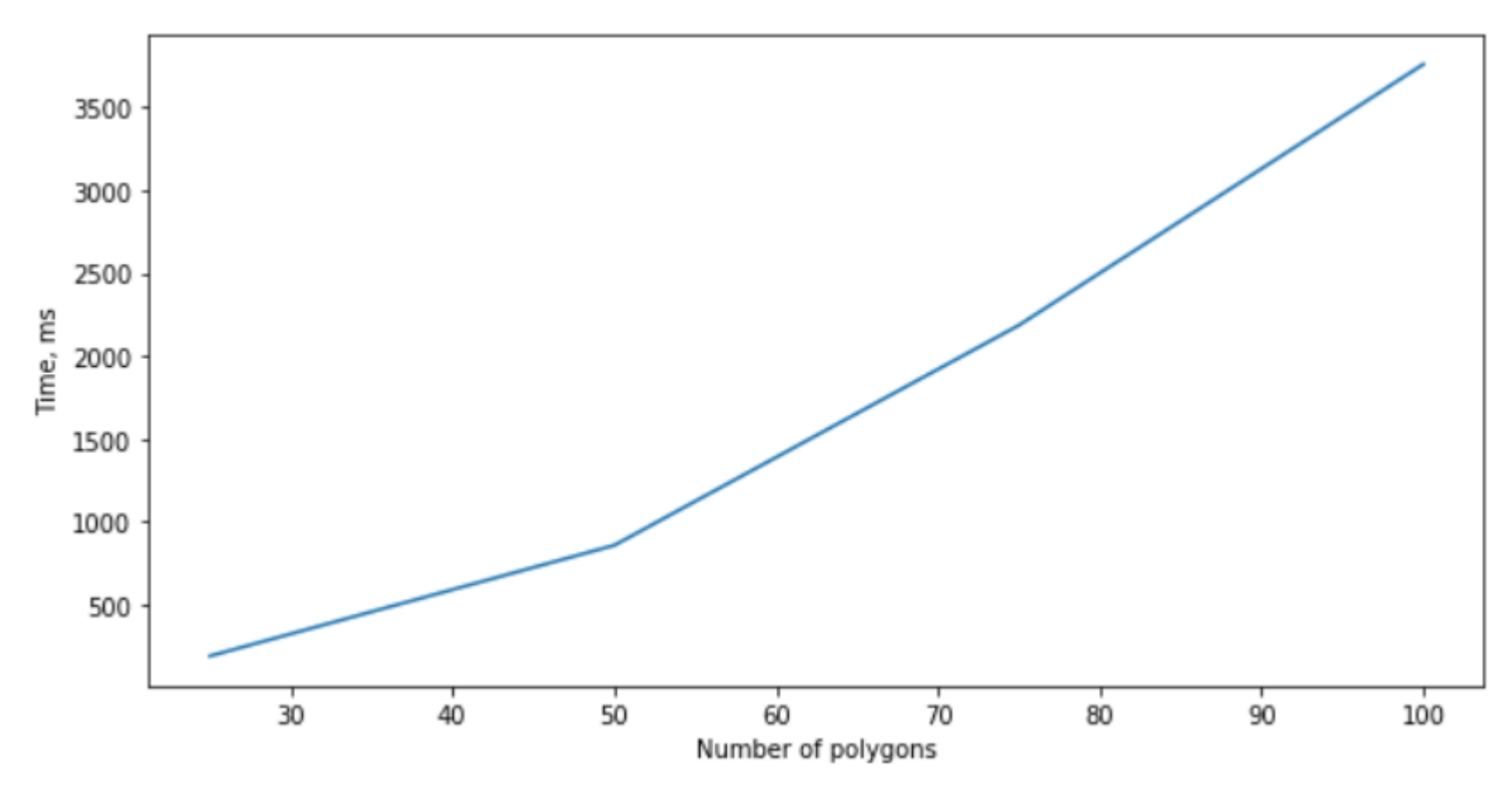

• Время работы зависит от количества многоугольников приблизительно линейно

### Запросы к коллекции ломаных

```
"geometry": {
        "$geoIntersects": {
            "$geometry": line["geometry"]
   },
}
```
*Код запроса*

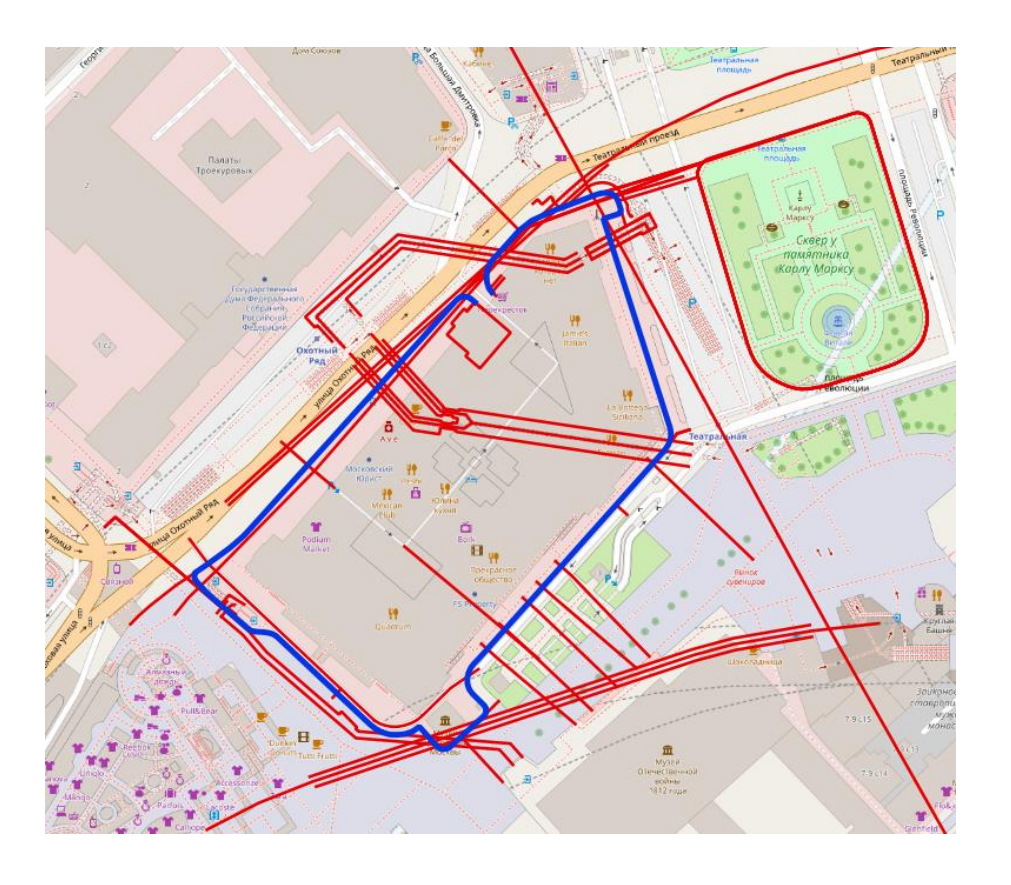

#### Запросы к коллекции ломаных

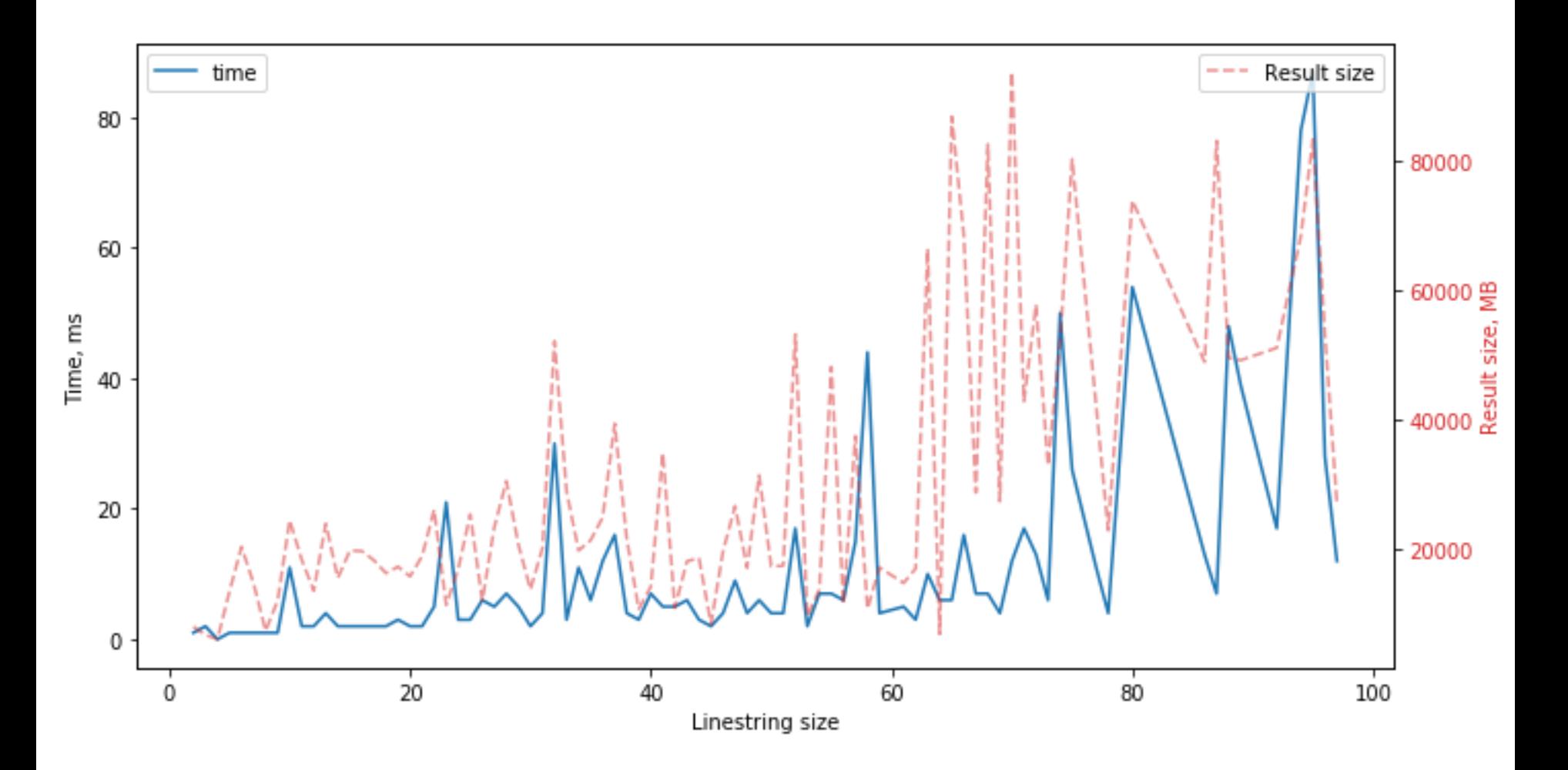

#### Запросы к коллекции многоугольников

```
\{"geometry": {
        "$geoWithin": {
            "$geometry": polygon["geometry"],
    }
```
*Код запроса*

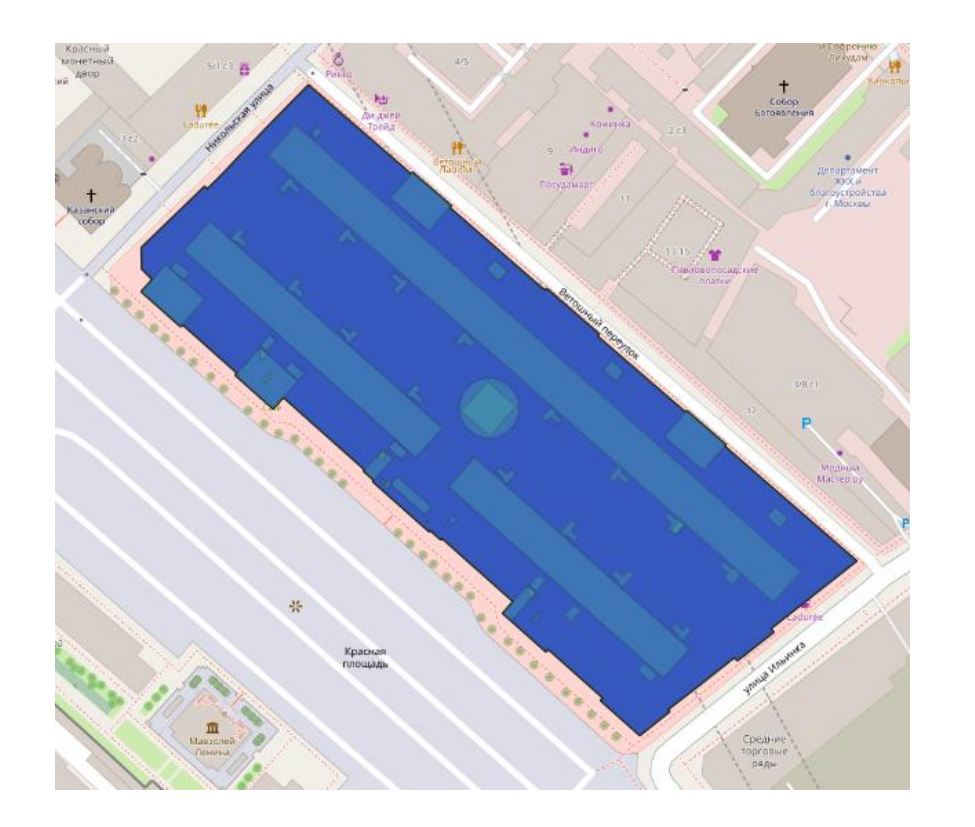

#### Запросы к коллекции многоугольников

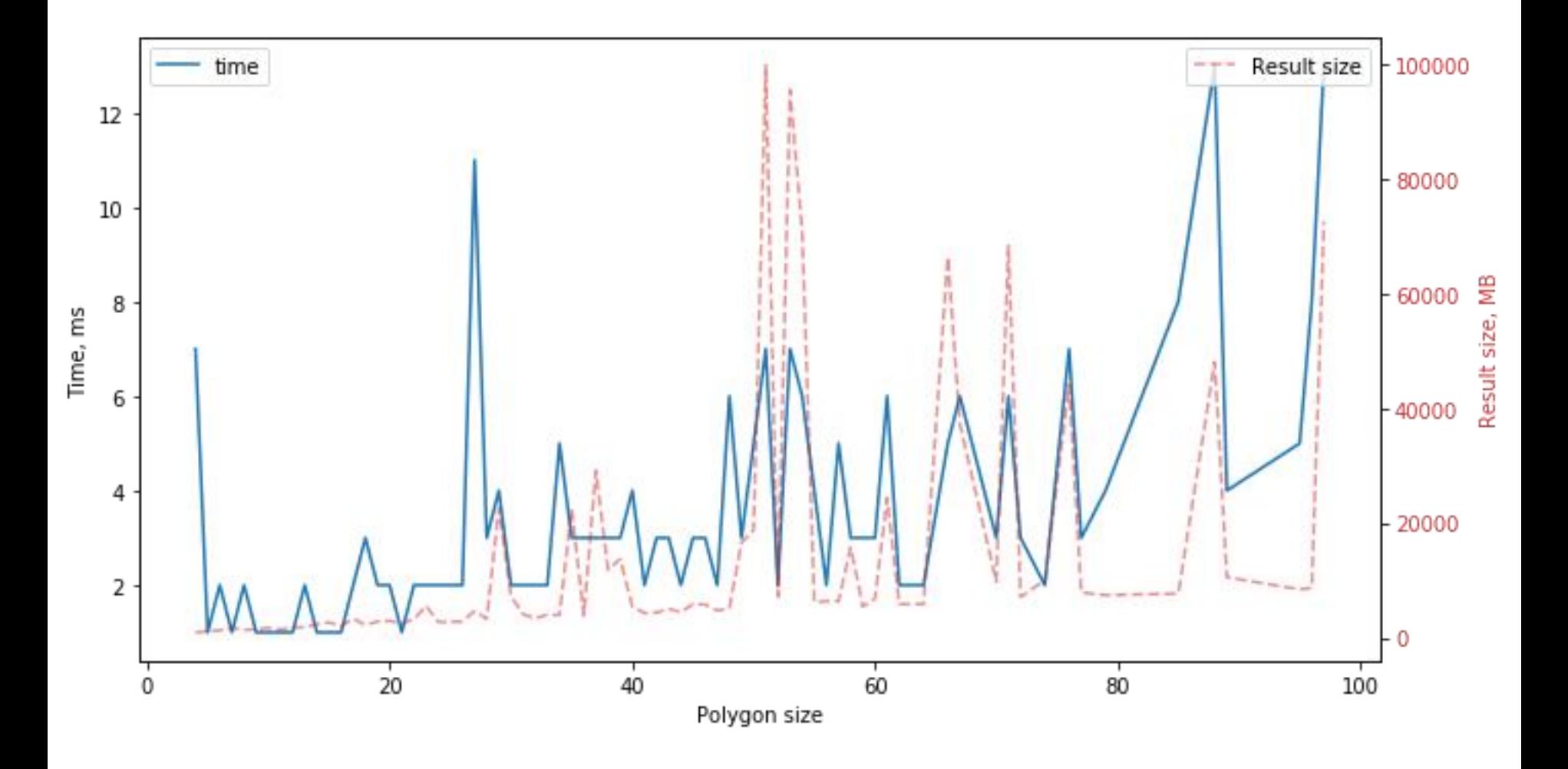

## Пользовательские функции в запросах

- MongoDB позволяет использовать для фильтрации данных произвольный JavaScript код
- Можно сохранить на сервере пользовательскую JavaScript функцию
- Реализована функция для вычисления длины ломаной на сфере (по формуле гаверсинусов)
- Нет возможности использования индексов, поэтому запрос работает неэффективно

### Пользовательские функции в запросах

```
db.system js.len = Code(
function(point1, point2) {
    var haver = hav(point2[1] - point1[1]) +
                Math.cos(rad(point1[1])) * Math.cos(rad(point2[1])) * hav(point2[0] - point1[0]);
    return 6371 * archav(haver);
}
n n n
```
#### *Функция расстояния между двумя точками*

```
db.system_js.linestring_len = Code(
"function(data) {"
    "var res = 0;"
    "for(var i = 0; i < data.length - 1; ++i)"
        "res += len(data[i], data[i + 1]);"
    "return res; "
"}"
```
*Длина ломаной на сфере*

### Пользовательские функции в запросах

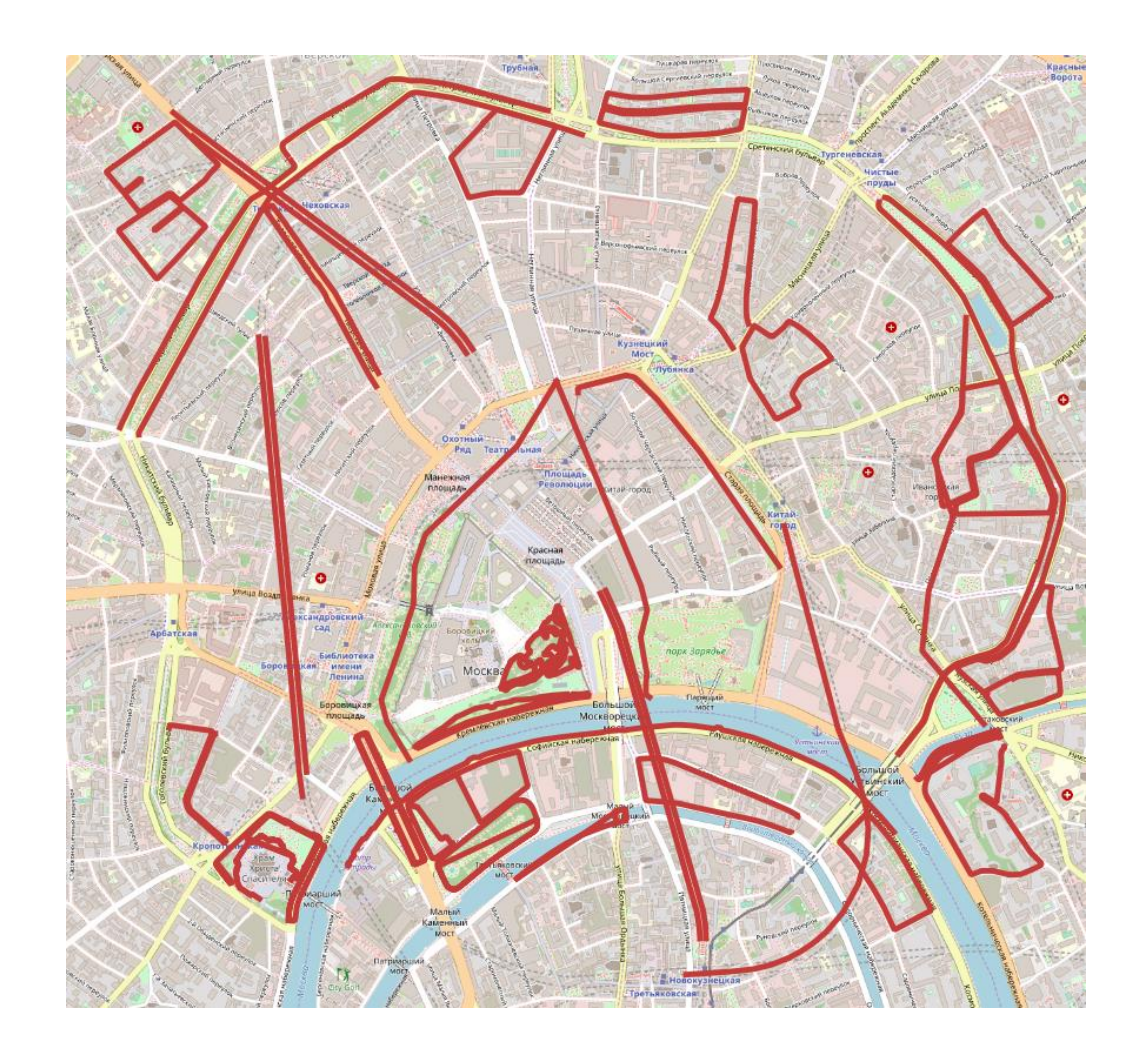

### Update-запросы

```
db["points geosphere"].update many(filter=geojson query, update={
        "$set": { "close to point": "true" },
    ł
```
#### *Запрос на добавление поля*

```
db["points_geosphere"].update_many(filter=geojson_query, update={
        "$unset" { "properties.changeset": "" },
    ł
```
#### *Запрос на удаление поля*

```
db["points geosphere"].update many(filter = geojson query, update = {
        "$inc": \{ "views": 1 }.
    }
```
*Запрос на удаление числового поля*

#### Update-запросы

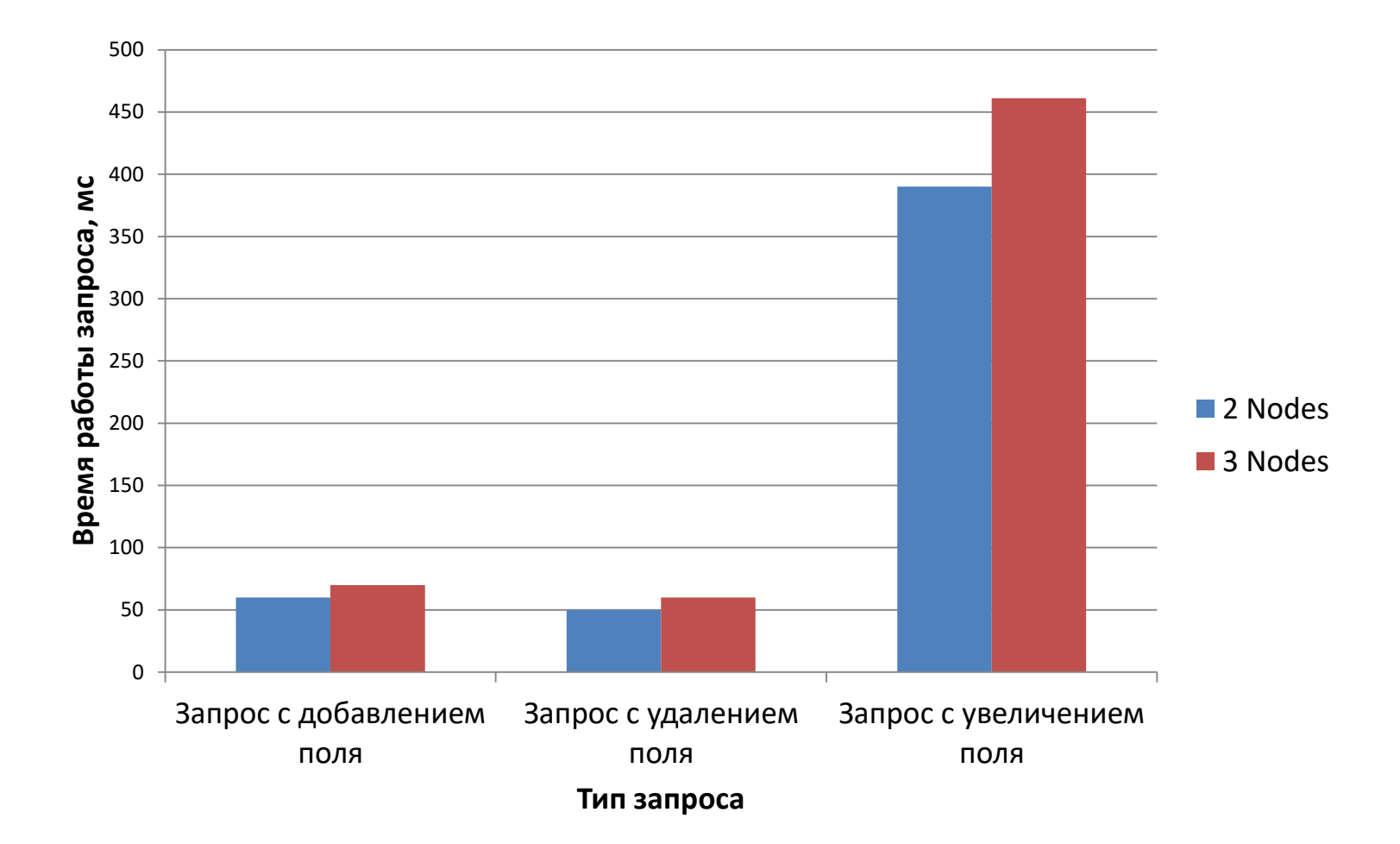

## Агрегирующий запрос: группировка точек по расстоянию до центра

```
stage1 = \{"$geoNear": {
        "near": {
            "type": "Point",
            "coordinates": [37.6279178, 55.7527639],
        },
        "maxDistance": 500, "distanceField": "dist", "limit": 100000,
    }
}
```
#### *Сортировка точек по расстоянию до центра*

```
stage2 = \{ "$bucketAuto": \{ "groupBy": "$dist", "buckets": 10 } }
                    Группировка точек
```

```
db["points_geosphere"].aggregate([stage1, stage2])
```
*Запуск конвейера*

## Агрегирующий запрос: группировка точек по расстоянию до центра

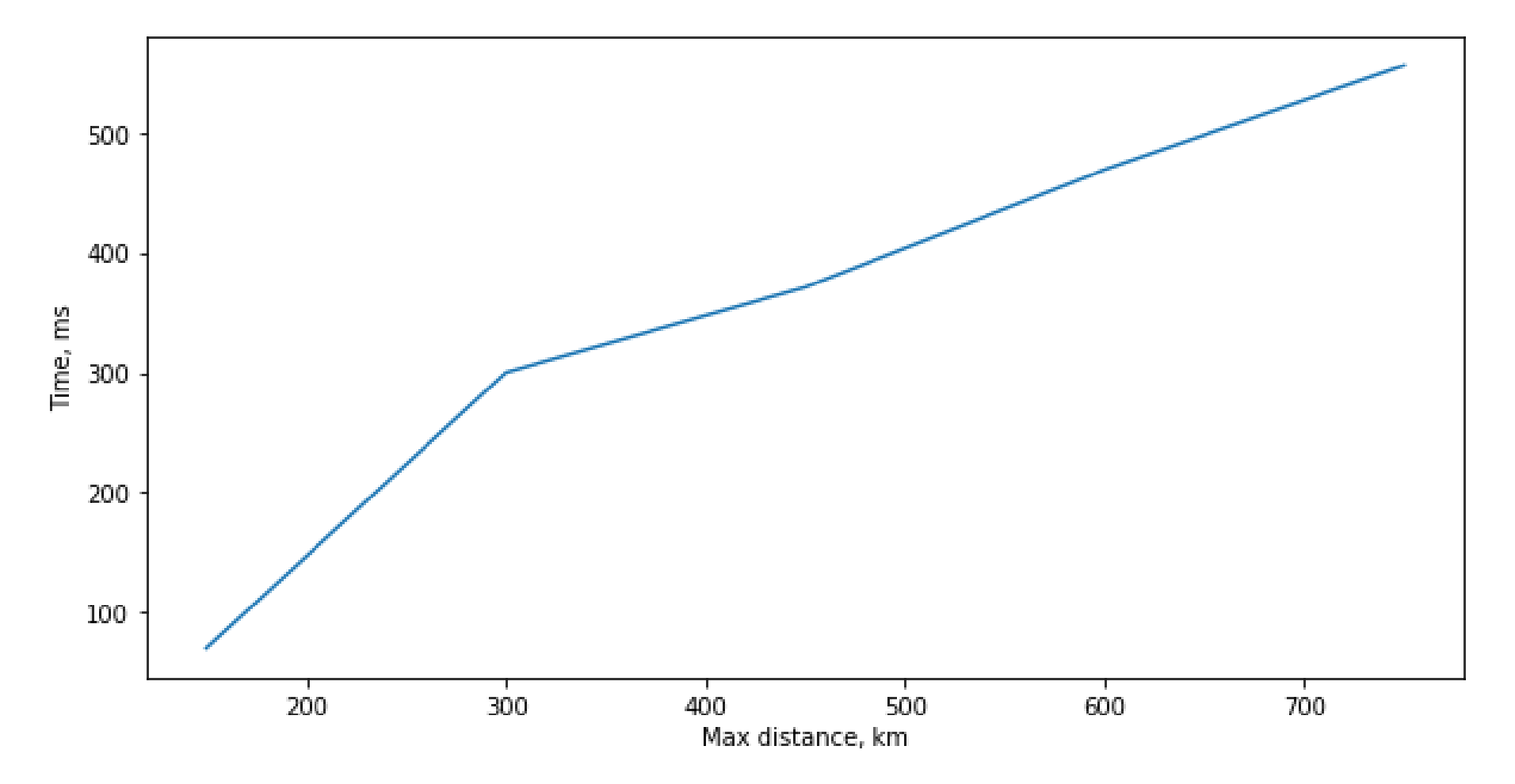

### Агрегирующий запрос: Spatial Join

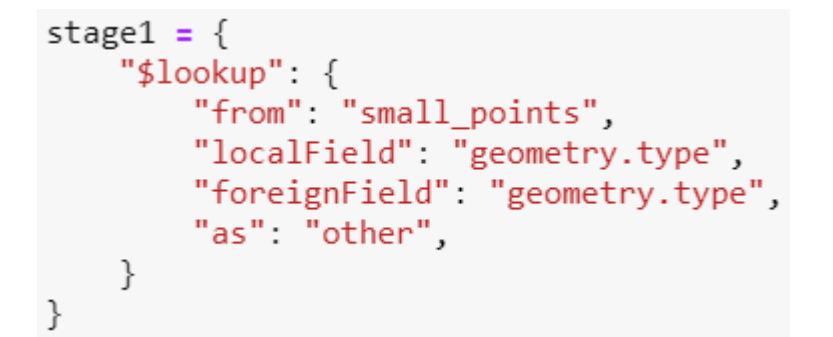

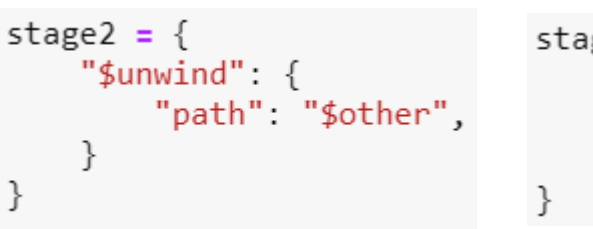

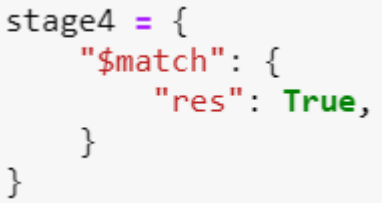

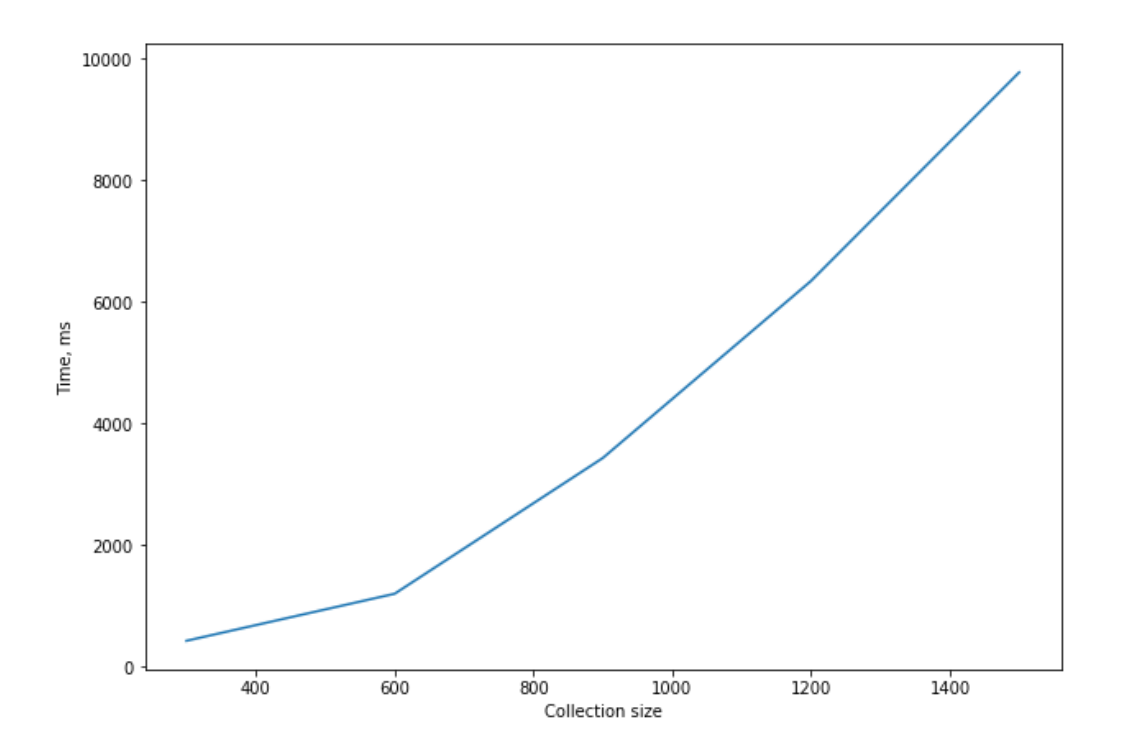

• График показывает квадратичную зависимость времени работы от количества точек

# Модель Map-Reduce в геопространственных запросах

```
map function = Code(\mathbf{u} in \mathbf{u}function () \{var length = len(this.geometry.coordinates, [37.6279178, 55.7527639]);
          emit(length \langle 1 \rangle 0 : 1, length);
     n n n
```
*Код для стадии Map*

```
reduce function = Code(n n nfunction (key, values) {
        var count = 0:
        for (var i = 0; i \lt values.length; i++) {
            count += 1:
        return count;
    n n n
```
*Код для стадии Reduce*

## Модель Map-Reduce в геопространственных запросах

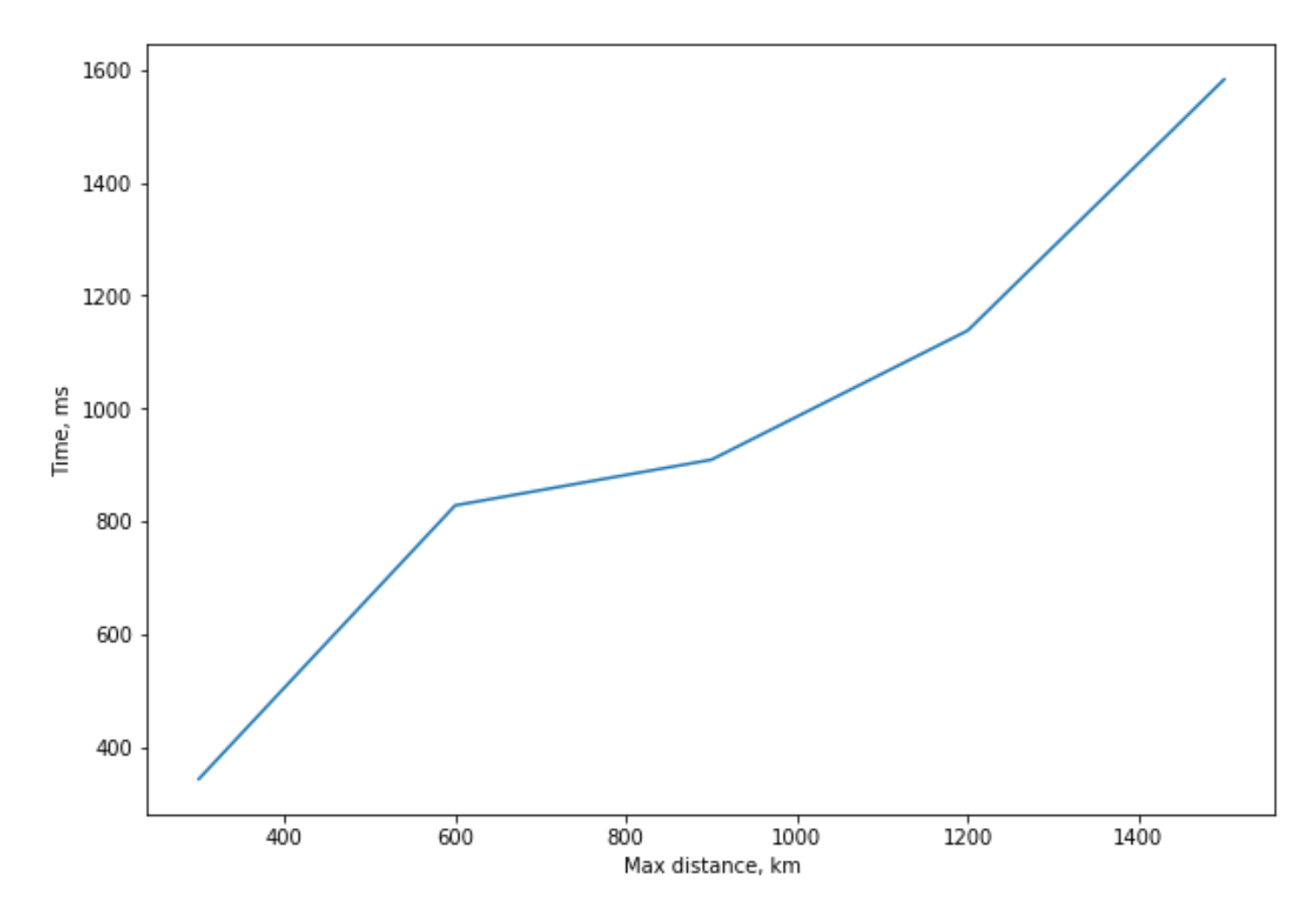

# Выводы

- MongoDB обеспечивает широкий выбор средств для работы с геоданными
- Отсутствуют реализации некоторых распространенных пространственных запросов и функций (Spatial Join, kNN Join)
- Это может быть компенсировано составлением более сложных запросов или добавлением собственных функций.
- Индекс geosphere оказывается самым полным и эффективным, и именно он сейчас развивается наиболее активно.
- У индексов 2d и geoHaystack также есть свои области применения